# **ОСНОВЫ ГЕОМЕТРИЧЕСКИХ ПОСТРОЕНИЙ**

Методические указания и контрольные задания для студентов-заочников экономических специальностей

Иваново 2003

# **МИНИСТЕРСТВО ОБРАЗОВАНИЯ РОССИЙСКОЙ ФЕДЕРАЦИИ**

# **Государственное образовательное учреждений высшего профессионального образования "Ивановская государственная текстильная академия" (ИГТА)**

**Кафедра начертательной геометрии и черчения**

# **ОСНОВЫ ГЕОМЕТРИЧЕСКИХ ПОСТРОЕНИЙ**

**Методические указания и контрольные задания для студентов-заочников экономических специальностей**

**Иваново 2003**

Методические указания, предназначенные для студентов 1 курса заочного факультета экономических специальностей, знакомят с основами геометрического черчения и содержат необходимые сведения для выполнения контрольной работы.

Составители: д-р техн. наук, проф. Г.И. Чистобородов, канд. техн. наук, доц. Е.Н. Никифорова, канд. техн. наук, ст. преп. И.А. Легкова

Научный редактор канд. техн. наук, доц. Т.Н. Фомичева

## **ПРОГРАММА**

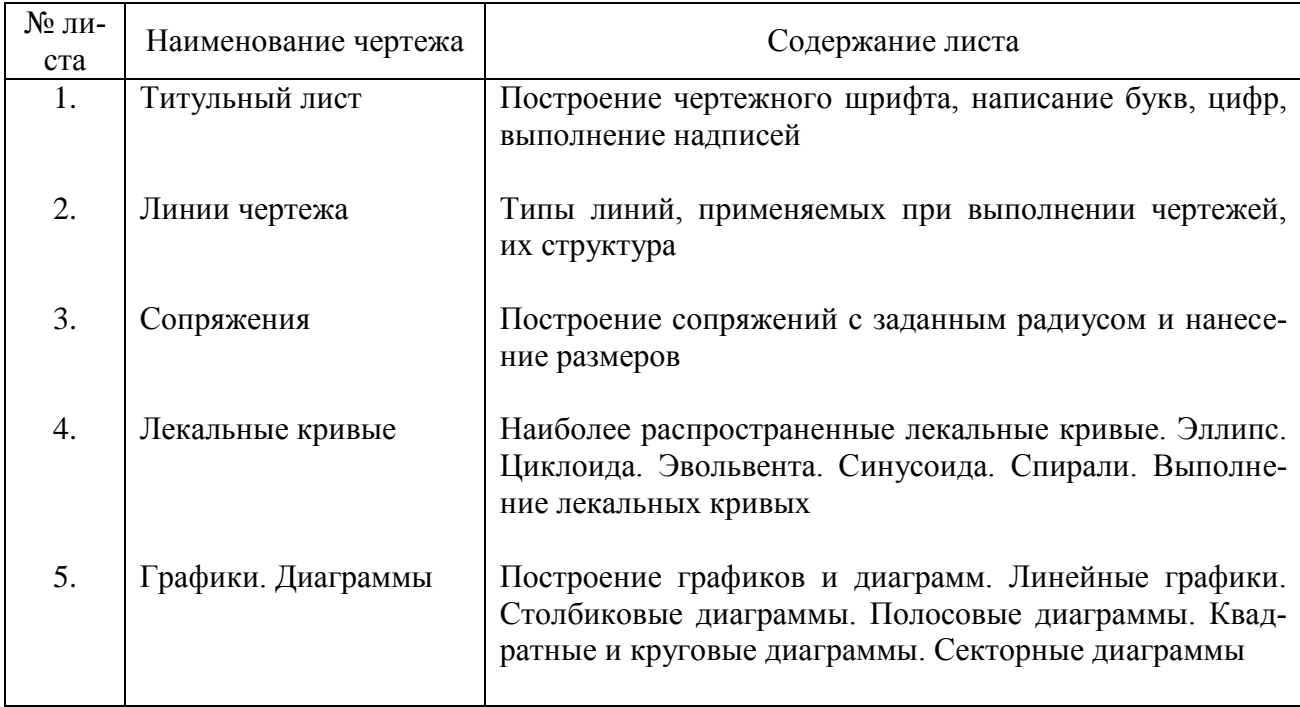

**Номер варианта** контрольной работы должен соответствовать последней цифре шифра зачетной книжки (студенческого билета) студента. Высылать контрольную работу обязательно в полном комплекте.

# **ОСНОВНЫЕ РЕКОМЕНДАЦИИ ПО ВЫПОЛНЕНИЮ ЧЕРТЕЖЕЙ**

1. Все чертежи должны выполняться в соответствии со стандартами Единой системы конструкторской документации (ЕСКД), отличаться четким и аккуратным оформлением.

2. Тонкие линии чертежа рекомендуется выполнять карандашом твердости 2Т и Т, а линии обводки – карандашом твердости ТМ и М.

3. Чертежи контрольной работы выполняют **на листах чертежной бумаги.** Стандартные размеры форматов листов чертежей определены ГОСТ 2.301-68:

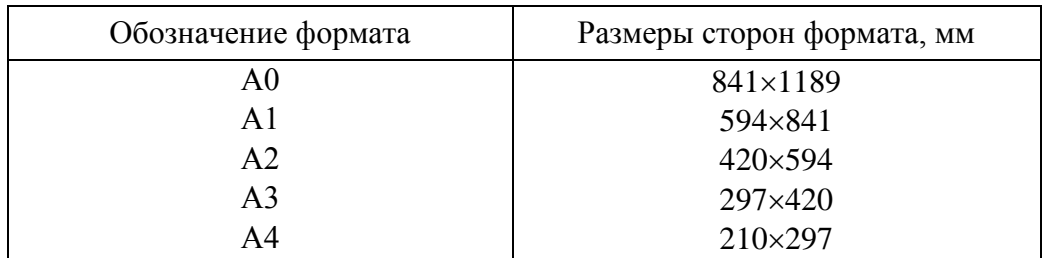

В соответствии с ГОСТ 2.104-68 чертеж имеет рамку на расстоянии от левой границы формата 20 мм, от трех других сторон на расстоянии 5 мм (рис.1). Рамка выполняется сплошной основной линией. Левое поле чертежа используется для подшивки.

Чертеж сопровождается основной надписью, которую располагают в правом нижнем углу. На листе формата А4 (210297 мм) основную надпись располагают только вдоль его короткой стороны.

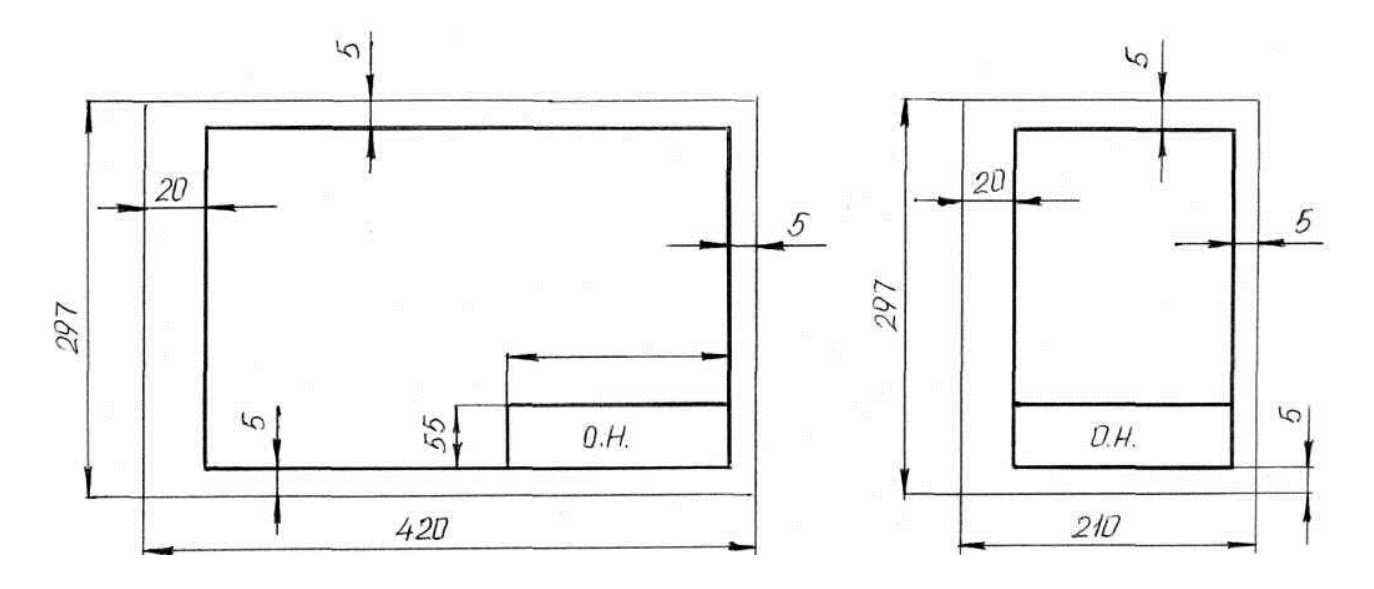

Рис.1. Расположение основной надписи на листе

|     | 10       | 23       | 15    | 10   |     |         |                   |        |                          |
|-----|----------|----------|-------|------|-----|---------|-------------------|--------|--------------------------|
|     |          |          |       |      | (2) | 15      | $\sqrt{7}$        | 18     | Ġ                        |
| 14) | (15)     | (16)     | (17)  | (18) |     |         |                   |        |                          |
|     |          |          |       |      |     | Лит (4) | Macca             | Масшт. | S                        |
|     | Изм Лист | № докум. | Подп. | Дата |     |         |                   |        | $\mathcal{F}$            |
|     | 10)      | (11)     | (12)  | (13) | (1) |         | (5)               | (6)    |                          |
|     | (10)     | (11)     | (12)  | (13) |     |         |                   |        |                          |
|     |          |          |       |      |     | Лист    | Листов (8)<br>(7) |        | 5                        |
|     |          |          |       |      | (3) | 20      |                   |        |                          |
|     |          |          |       |      |     |         | (9)               |        | $\mathcal{A}\mathcal{B}$ |
|     |          |          |       |      | 70  | 50      |                   |        |                          |
|     |          |          |       |      | 185 |         |                   |        |                          |

Рис.2. Основная надпись по ГОСТ 2.104-68

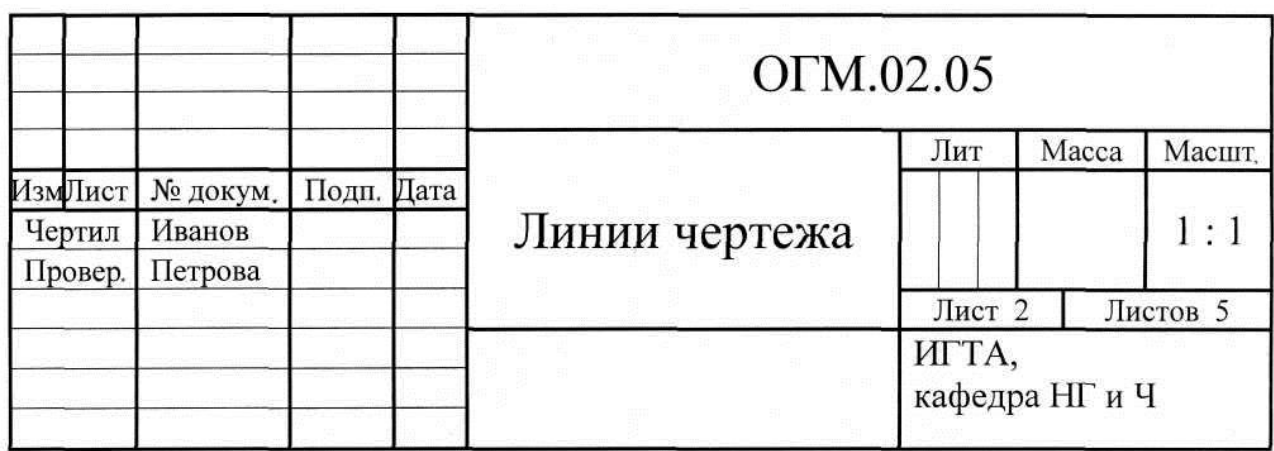

Рис.3. Образец заполнения основной надписи

Форма и содержание основной надписи (ГОСТ 2.104-68) приведены на рис.2. В графах ее *на производстве* указывают: *1* – наименование изделия; *2* – его обозначение (шифр); *3* – материал изделия; *4* – литеру, присвоенную данному документу; *5* – массу изделия; *6* – масштаб; *7* – порядковый номер листа (на документах, составляющих один лист, графа не заполняется); *8* – общее количество листов документа; *9* – наименование или номер предприятия; *10* – характер работы (разработал, проверил и т. п.); *11* – фамилии лиц, подписавших документ; *12* – подписи этих лиц; *13* – дату подписания документа; *14*…*18* – это графы таблицы изменений.

*В учебном заведении* (рис.3) в графах основной надписи (см. рис.2) указывают: *1* – наименование чертежа; *2* – обозначение чертежа, которое включает индекс дисциплины, номер задания и номер варианта в двузначном представлении; *6* – масштаб; *7*, *8* – номер листа и количество листов; *9* – наименование учебного заведения; *10* – последовательно "Разработал", "Проверил"; *11* – фамилии студента и преподавателя; *12* – их подписи; *13* – дату исполнения и проверки. Остальные графы в учебных чертежах не заполняются.

4. При выполнении чертежей применяют масштабы изображений, которые выбирают из следующего ряда согласно ГОСТ 2.302-68:

масштабы уменьшения: 1:2; 1:2,5; 1:4; 1:5; 1:10; 1:15; 1:20; 1:25; 1:40; 1:50; 1:75; 1:100; 1:200; 1:400; 1:500; 1:800; 1:100;

масштабы увеличения: 2:1: 2.5:1: 4:1: 5:1: 10:1: 20:1: 40:1: 50:1: 100:1.

Для учебных чертежей предпочтителен масштаб 1:1 (изображение в натуральную величину). В основную надпись, в графу *6*, масштаб вписывают в виде 1:1 или 2:1. На чертежах его обозначают как М 1:1 или М 2:1 и т. д.

5. Начинать работу над чертежом необходимо с разметки его: нанесения основных изображений в целях равномерного заполнения поля чертежа. Все линии при этом выполняют тонкими, чтобы легко было их удалить резинкой. Затем проводят оси симметрии, центровые линии. Проводят линии контура и прочерчивают отдельные элементы изображения, затем – выносные и размерные линии. Выполняют штриховку, надписи. После этого проводят обводку чертежа. Лишние линии, не подлежащие обводке, удаляют резинкой. Толщина линий чертежа должна строго соответствовать ГОСТ 2.303-68.

#### **КОНТРОЛЬНАЯ РАБОТА**

**Методические указания.** Содержание и порядок выполнения листов контрольной работы даны в методических указаниях по каждому из них. Каждое задание должно оформляться на отдельном листе формата А4.

**Порядок выполнения чертежа.** Подготовить рабочее место, материалы, чертежные инструменты, пособия. Ознакомиться с содержанием и образцом листа, найти свой вариант, изучить необходимые ГОСТы. Затем на листе начертить рамку и основную надпись (кроме титульного листа). Продумать компоновку изображений и надписей на нем, сделать для этих целей разметку в тонких линиях так, чтобы свободные поля были одинаковыми с симметричных сторон чертежа. Провести построения, проверить их правильность. Обвести чертеж и снабдить его надписями.

## **ЛИСТ 1. ТИТУЛЬНЫЙ ЛИСТ**

**Целевое назначение листа:** изучить построение чертежного шрифта по ГОСТ 2.304- 81; приобрести навыки построения букв и цифр в соответствии со стандартом; освоить выполнение надписей.

**Методические указания к выполнению листа.** Все надписи на чертежах и других технических документах всех отраслей промышленности и строительства должны выполняться чертежным шрифтом. Размер шрифта *h* определяет высоту (в мм) прописных букв, которая измеряется перпендикулярно основанию строки (рис.4). Высота строчных букв *с* (без отростков *k*) определяется из отношения их высоты к размеру шрифта (например, *с* = 7/10 *h*). По отношению к высоте прописных букв определяются и все прочие параметры шрифта: *g* – ширина буквы, *d* – толщина линии шрифта (*d* = 1/10 *h*), *а* – расстояние между буквами, *b* – минимальный шаг строк (высота вспомогательной сетки), *е* – минимальное расстояние между словами.

ГОСТ 2.304-81 устанавливает два типа шрифта: тип А (*d* = 1/14 *h*) и тип Б (*d* = 1/10 *h*), с наклоном и без наклона. В настоящих методических указаниях подробно рассмотрен шрифт типа Б с наклоном 75 и параметрами, приведенными в табл.1. Этот шрифт и рекомендуется для выполнения надписей на чертежах.

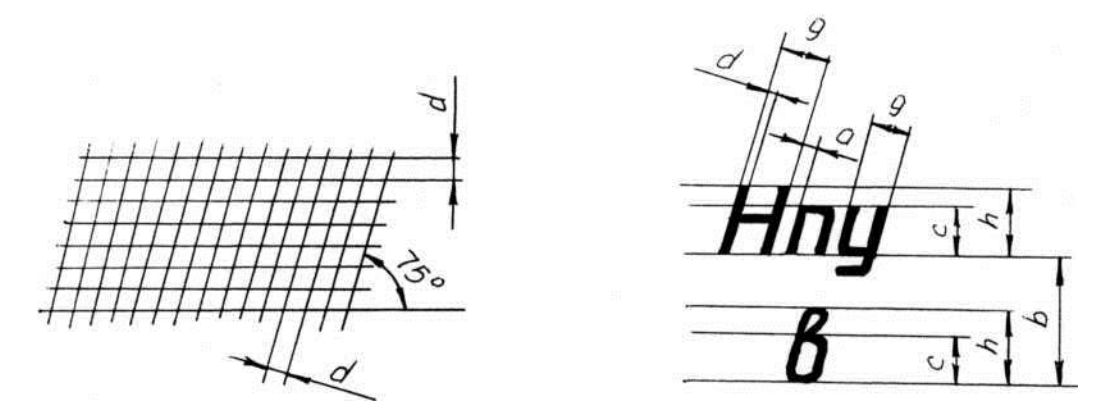

Рис.4. Вспомогательная сетка и параметры шрифта по ГОСТ 2.304-81

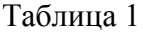

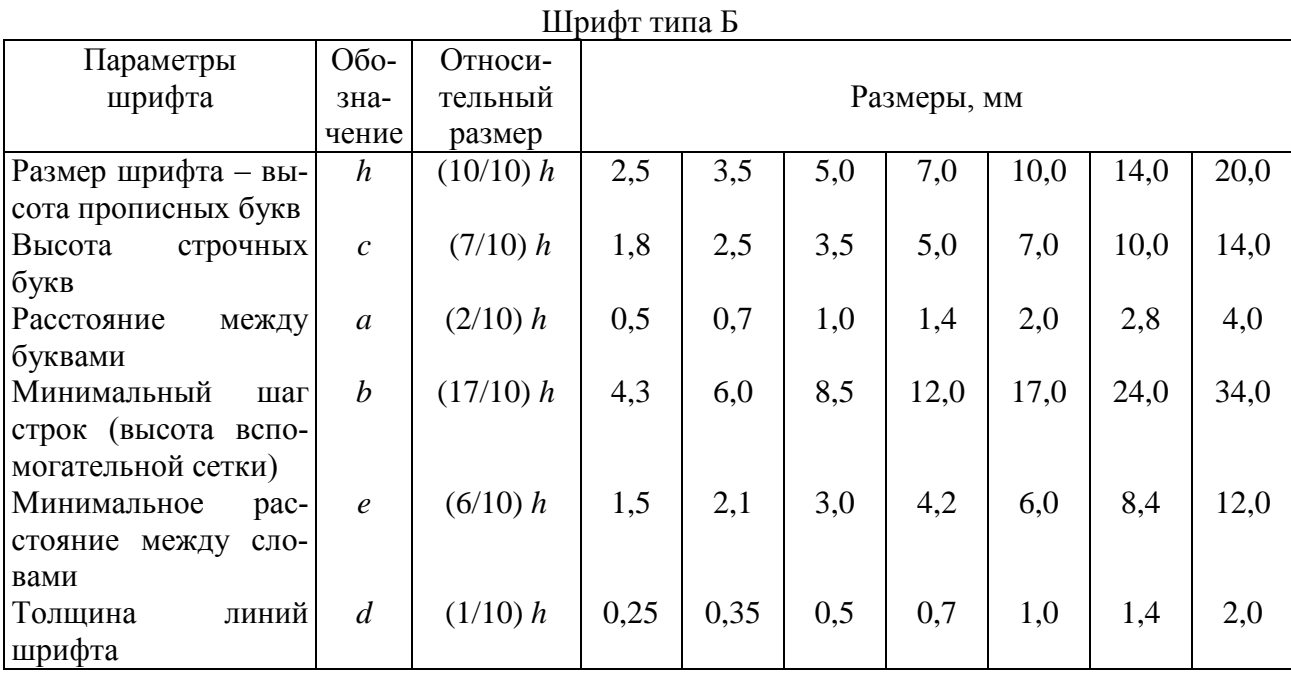

**Примечания:** 1. Расстояние *а* между двумя буквами, соседние линии которых не параллельны между собой (например, ГА, АТ), может быть уменьшено наполовину, то есть на толщину *d* линии шрифта. 2. Минимальным расстоянием *е* между словами, разделенными знаками препинания, является расстояние между знаком препинания и следующим за ним словом.

Построение шрифта по вспомогательной сетке показано на рис.5. Предельные отклонения размеров букв и цифр  $\pm 0.5$  мм.

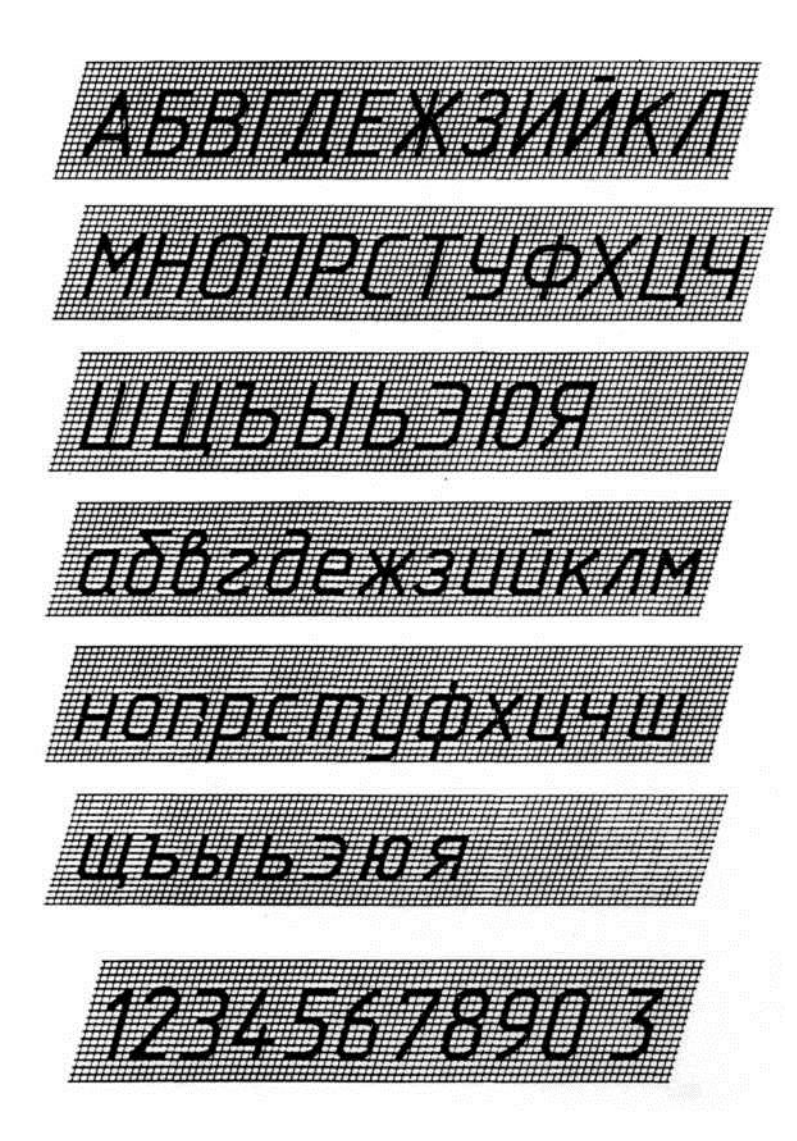

Рис.5. Шрифт типа Б с наклоном

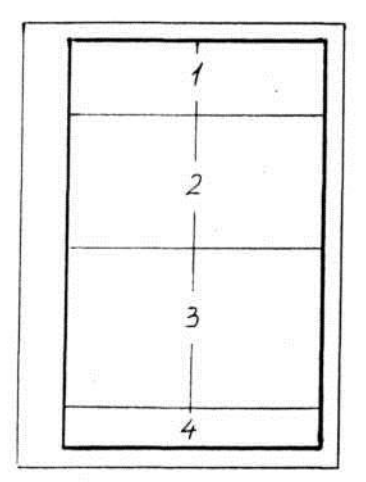

Рис.6. Форма титульного листа ром 7.

**Порядок выполнения листа.** На листе ватмана формата А4 выполнить рамку. Титульный лист включает (рис.6): поле 1 – наименование вуза, кафедры; 2 – наименование документа; 3 – фамилия преподавателя и данные о студенте; 5 – год выполнения работы (без указания слова "год").

Данная форма титульного листа отвечает ГОСТ 2.105-79. Пример оформления титульного листа приведен на рис.7. Надписи в зоне 1 выполняются шрифтом размера 7; в зоне 2 – размером 10; в зонах 3, 4, 5 – разме-

Выполнить разметку листа и расположить на нем необходимый объем строк симметрично относительно рамок формата. Перенос частей слов на титульном листе недопустим. Выполнить надписи в тонких линиях. Проверить лист, удалить лишние линии и обвести все надписи.

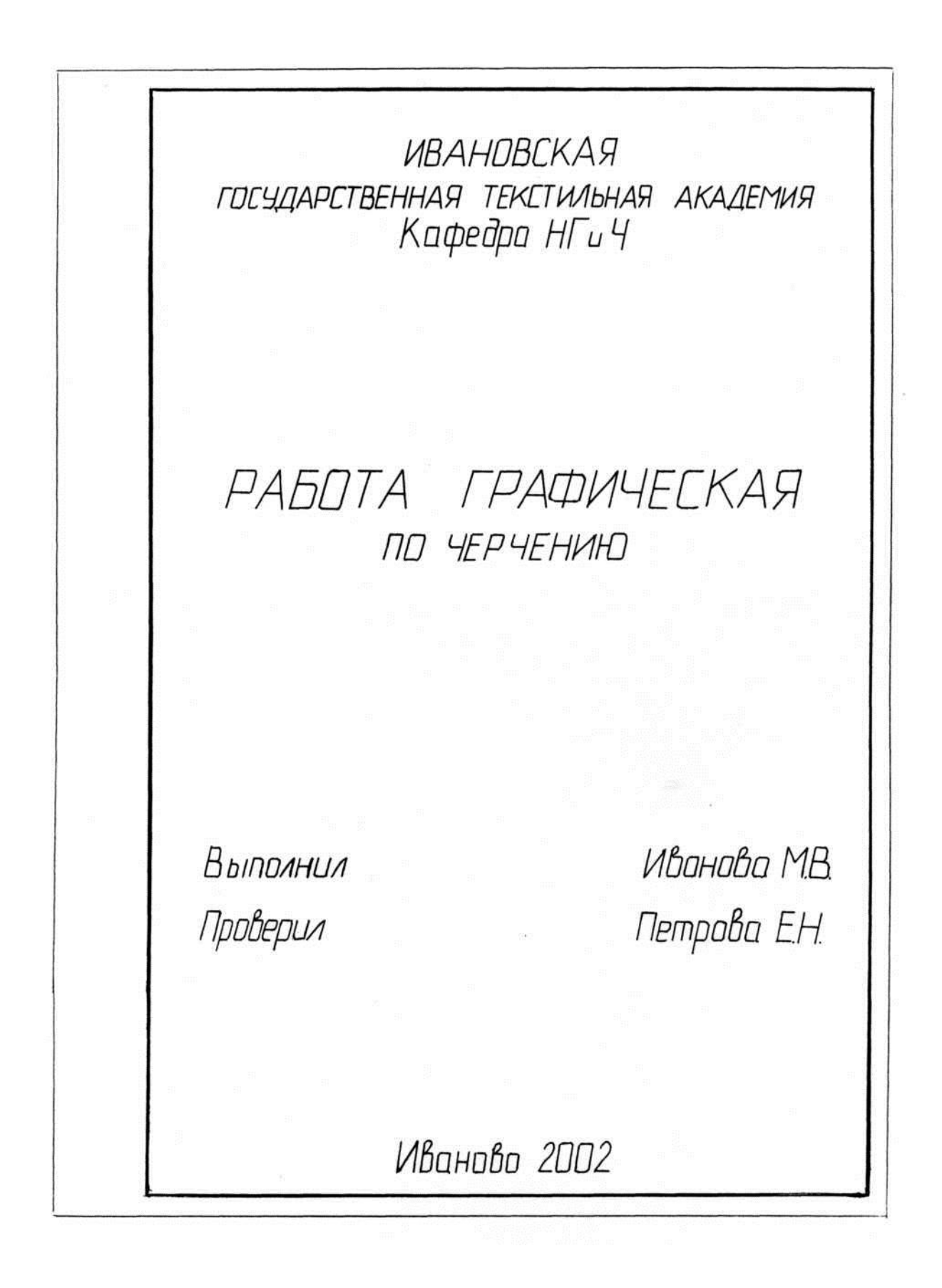

Рис.7. Пример оформления титульного листа

### **ЛИСТ 2. ЛИНИИ ЧЕРТЕЖА**

**Целевое назначение листа:** изучить размеры стандартных форматов, размеры рамки и основной надписи, типы линий чертежа, их структуру; соответствующие ГОСТы, нормирующие требования к перечисленным выше вопросам техники оформления чертежа; приобрести первоначальные навыки в работе с чертежными инструментами и в проведении линий карандашом.

**Методические указания к выполнению листа.** Линии чертежа должны иметь начертание в соответствии с их назначением по ГОСТ 2.303-68. Толщина сплошной основной линии должна быть в пределах 0,5…1,4 мм и выбирается в зависимости от величины и сложности изображения, а также от размеров чертежа. Толщина линий одного типа должна быть одинакова для всех изображений на данном чертеже, вычерчиваемых в одинаковом масштабе. Основные данные о линиях приведены в табл.2.

Студенты в чертежах толщину *s* обводки линий видимого контура принимают равной 0,8…1,0 мм.

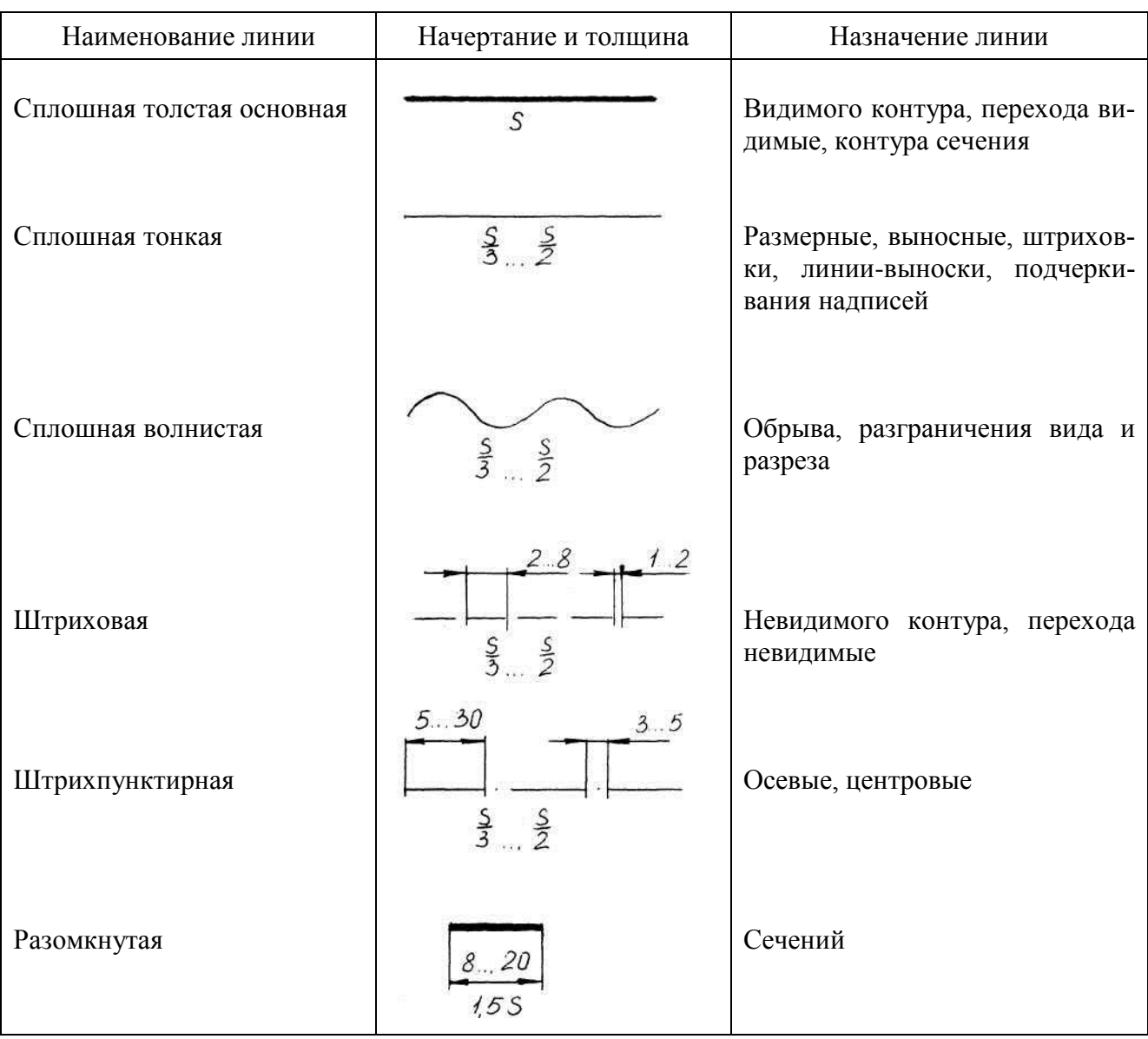

Линии чертежа

Таблица 2

9

**Порядок выполнения листа.** Подготовить лист формата А4, вычертить рамку и основную надпись. Выполнить необходимые построения тонкими линиями в соответствии с заданием (табл.3, рис.8). Проверить правильность построений и обвести чертеж. Длину штриховых линий выполнить равной 4 мм, а расстояние между штрихами 1…1,5 мм; длину штрихпунктирных линий выбирать в пределах 18…20 мм, расстояние между штрихами 2…3 мм с указанием точки (или короткого штриха) в середине разрыва. Точку при этом ставят одновременно с проведением штрихов. В месте пересечений линий разрыва прерывистых линий быть не должно. В местах касания двух линий толщина их не должна быть более чем назначенная для данного типа. Пример оформления листа показан на рис.9.

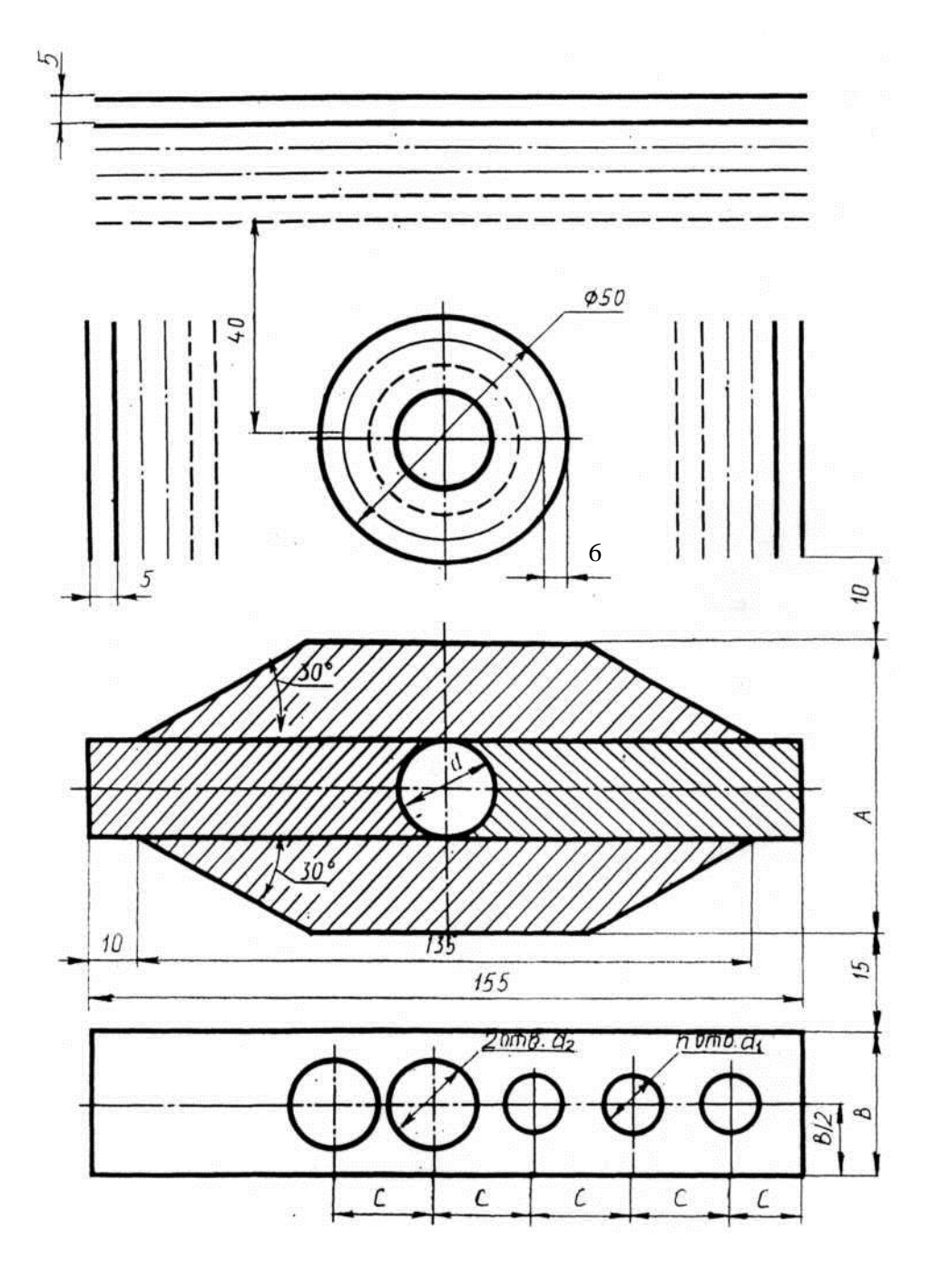

Рис.8. Задание к листу 2

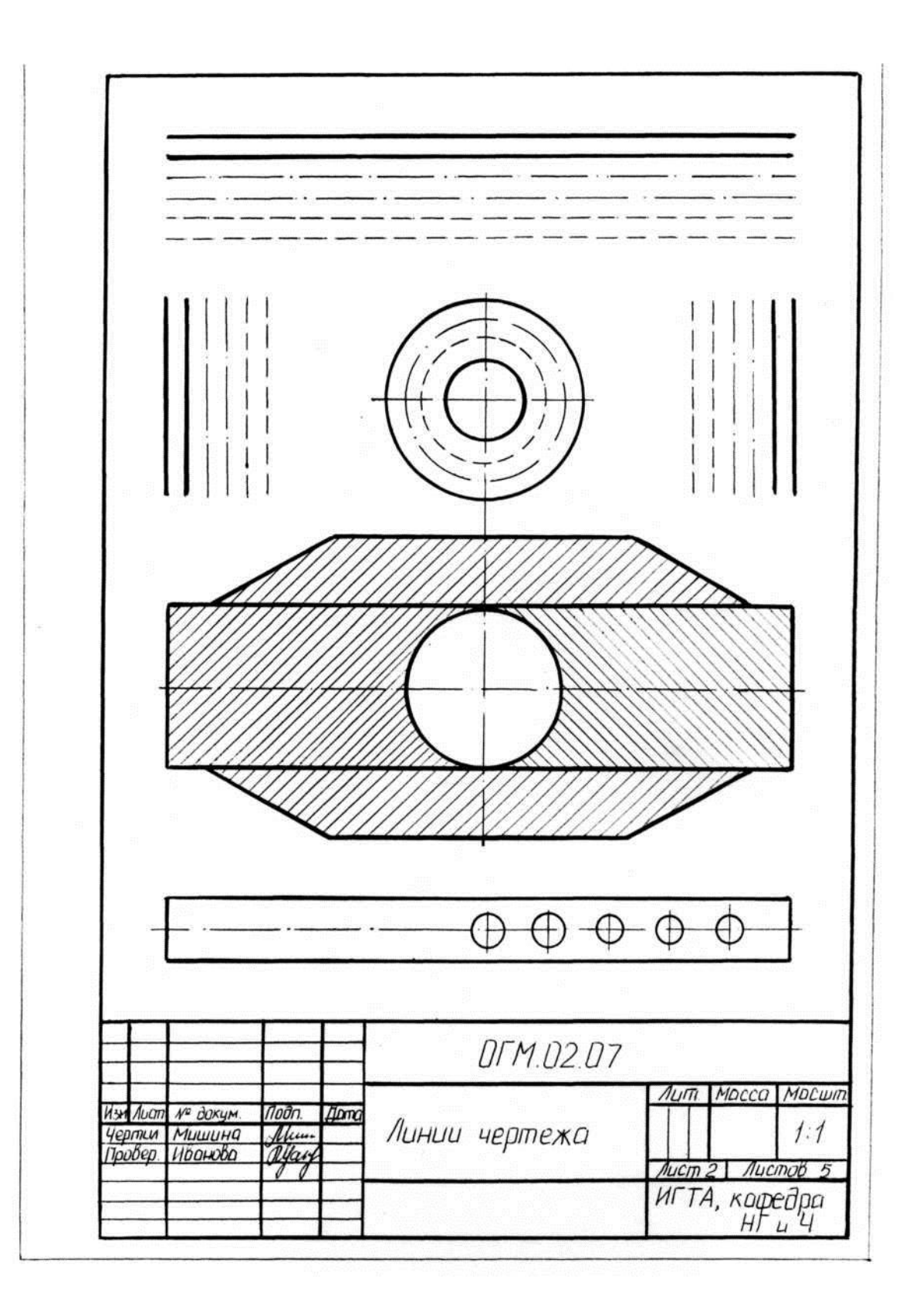

Рис.9. Пример оформления листа 2

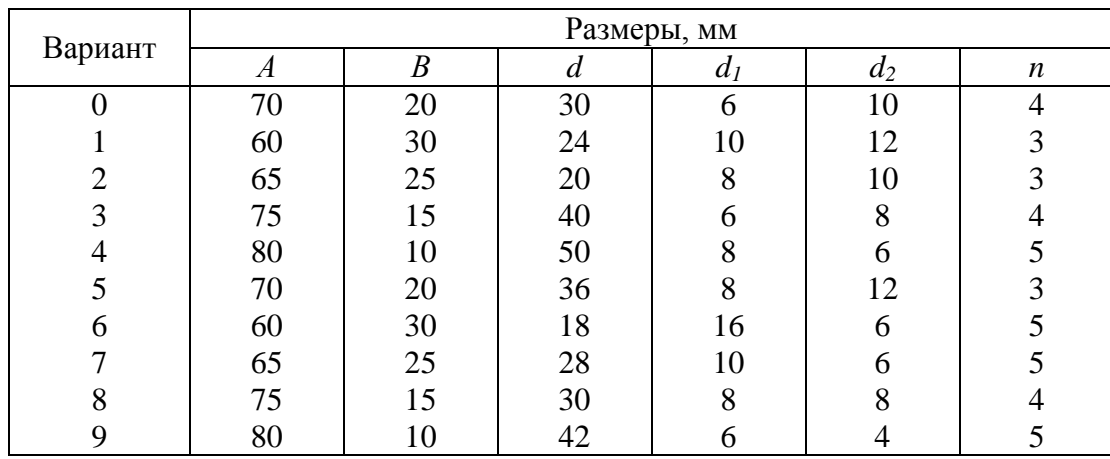

Задание к листу 2

#### **ЛИСТ 3. ПОСТРОЕНИЕ СОПРЯЖЕНИЙ**

**Целевое назначение листа:** изучить методы построения сопряжений, приобрести навыки в выполнении геометрических построений, продолжить закрепление навыков работы с чертежными инструментами и оформления чертежа.

#### **Методические указания к выполнению листа**

*Сопряжением* называется плавный переход дуги окружности в прямую линию или в дугу другой окружности. Возможны следующие виды сопряжений:

- 1) двух прямых дугой окружности (скругление углов);
- 2) двух дуг окружностей третьей дугой;
- 3) дуги и прямой линии второй дугой;
- 4) двух дуг окружностей прямой линией.

Построение сопряжений связано с графическим определением центра сопряжения, нахождением точек сопряжения, построением дуги сопряжения заданного радиуса.

1) *Сопряжение двух прямых линий* (*скругление углов*)

Здесь возможны три случая: прямые пересекаются под прямым углом друг к другу (рис.10,а); прямые пересекаются под острым углом (рис.10, б) и прямые пересекаются под тупым углом (рис.10, в). Во всех трех случаях методика решения одна и та же.

Параллельно сторонам угла, образованного данными прямыми, провести прямые на расстоянии заданного радиуса *R*. Точка пересечения этих прямых является центром *О* сопряжения. Из центра опустить перпендикуляры к сторонам данного угла и определить точки сопряжения *А*. Между точками *А* из центра *О* провести сопрягающую дугу радиуса *R*.

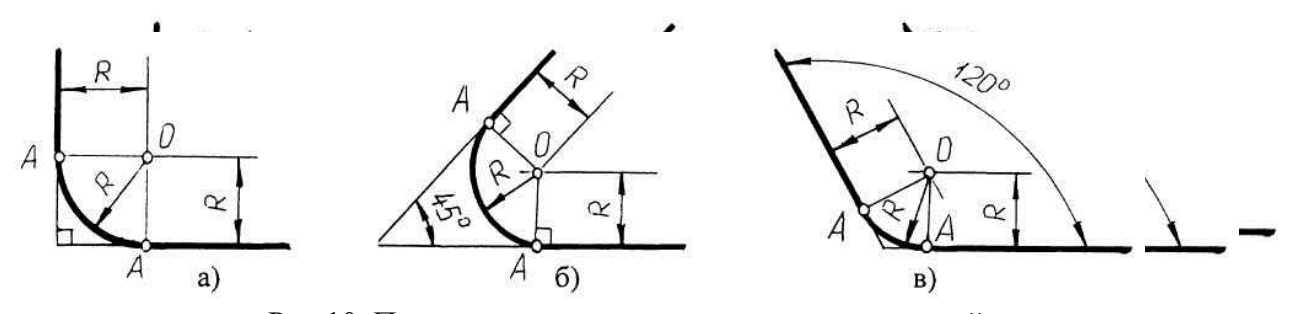

Рис.10. Построение сопряжения двух прямых линий

Сопряжения могут быть внутренними и внешними. Если одна окружность с центром *О* касается окружности с центром *О<sup>1</sup>* с внешней стороны, то такое сопряжение называется *внешним*. При этом точка сопряжения *В* лежит на линии центров *О* и *О1*, а расстояние между центрами *О* и *О<sup>1</sup>* равно сумме радиусов *R + r* (рис.11, а).

Если одна окружность касается другой окружности внутри (рис.11, б), то такое сопряжение называется *внутренним*, при этом точка сопряжения *В* лежит на линии центров  $OO_1 = R - r$ .

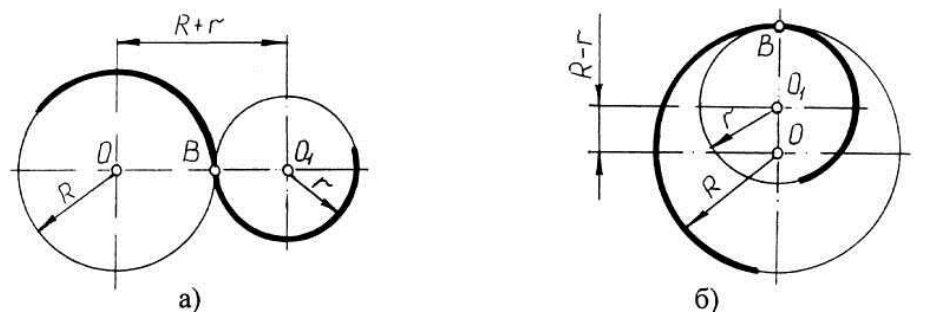

Рис.11. Внешнее и внутреннее сопряжения

#### 2) *Сопряжение двух дуг окружностей третьей дугой*

В данном случае сопрягающая дуга радиуса *R* может касаться заданных дуг радиусов *R<sup>1</sup>* и *R<sup>2</sup>* с внешней стороны (рис.12, а), создавать внутреннее касание (рис.12, б) или сочетание внешнего и внутреннего касания (рис.12, в, г).

При построении внешнего сопряжения центр *О* искомой дуги радиуса *R* находится на пересечении вспомогательных окружностей, проведенных из центров *О<sup>1</sup>* и *О<sup>2</sup>* соответствующими радиусами  $R + R_1$  и  $R + R_2$ . Соединяя  $O_1$  и  $O_2$  с  $O$ , необходимо найти точки сопряжения *А<sup>1</sup>* и *А2*. Между точками *А<sup>1</sup>* и *А<sup>2</sup>* из центра *О* провести сопрягающую дугу радиуса *R* (рис.12, а).

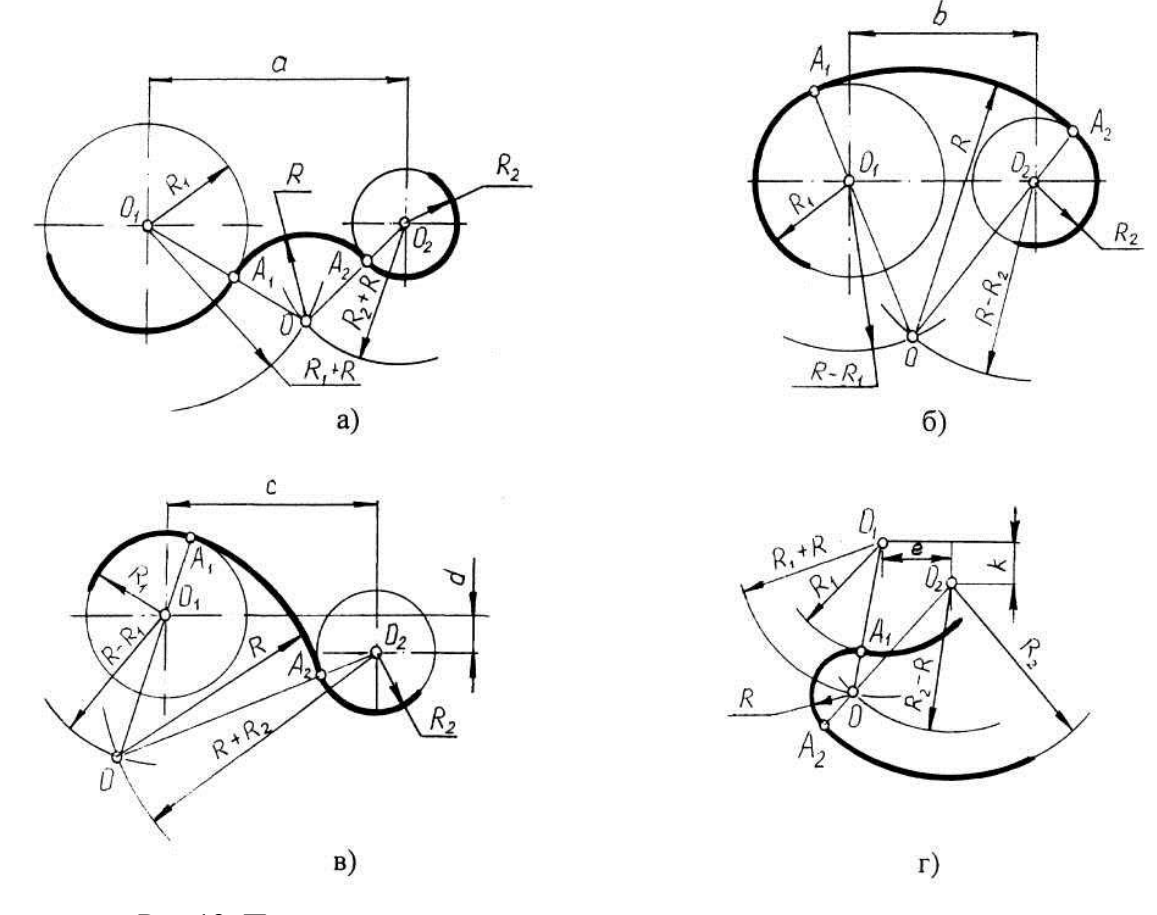

Рис.12. Построение сопряжения двух дуг окружностей третьей дугой

Построение внутреннего касания аналогично, только вспомогательные окружности проводят радиусами *R – R1* и *R – R<sup>2</sup>* (рис.12, б).

При построении смешанного касания (сочетание внутреннего и внешнего) центр сопряжения находится на пересечении вспомогательных окружностей радиусами *R – R1* и *R + R<sup>2</sup>* (рис.12, в, г). Затем необходимо найти точки сопряжения *А1*, *А2* и соединить их сопрягающей дугой.

3) *Сопряжение дуги окружности и прямой линии второй дугой*

Если прямая не пересекает окружность, то можно осуществить внешнее сопряжение (рис.13, а) и внутреннее сопряжение (рис.13, б).

В первом случае необходимо провести вспомогательную прямую, параллельную заданной прямой, на расстоянии заданного радиуса *R<sup>1</sup>* и из точки *О* вспомогательную окружность радиуса (*R + R1*). Пересечение вспомогательных линий даст центр дуги сопряжения *О1*. Опуская из точки *О<sup>1</sup>* перпендикуляр на заданную прямую, найти точку сопряжения *А*, а соединяя точку *О<sup>1</sup>* с *О*, найти точку сопряжения на заданной окружности *А1.*

Во втором случае построение аналогично предыдущему случаю, но так как сопряжение внутреннее, то вспомогательную окружность проводят радиусом  $R_I - R$  (рис.13, 6).

Построение сопряжения прямой с окружностью радиуса *R*, когда прямая пересекает окружность (рис.13, в), аналогично предыдущему, то есть необходимо провести вспомогательную прямую параллельно заданной прямой на расстоянии радиуса *R<sup>1</sup>* и вспомогательную окружность радиусом *R – R1.* Затем найти точки сопряжения *А* и *А1*.

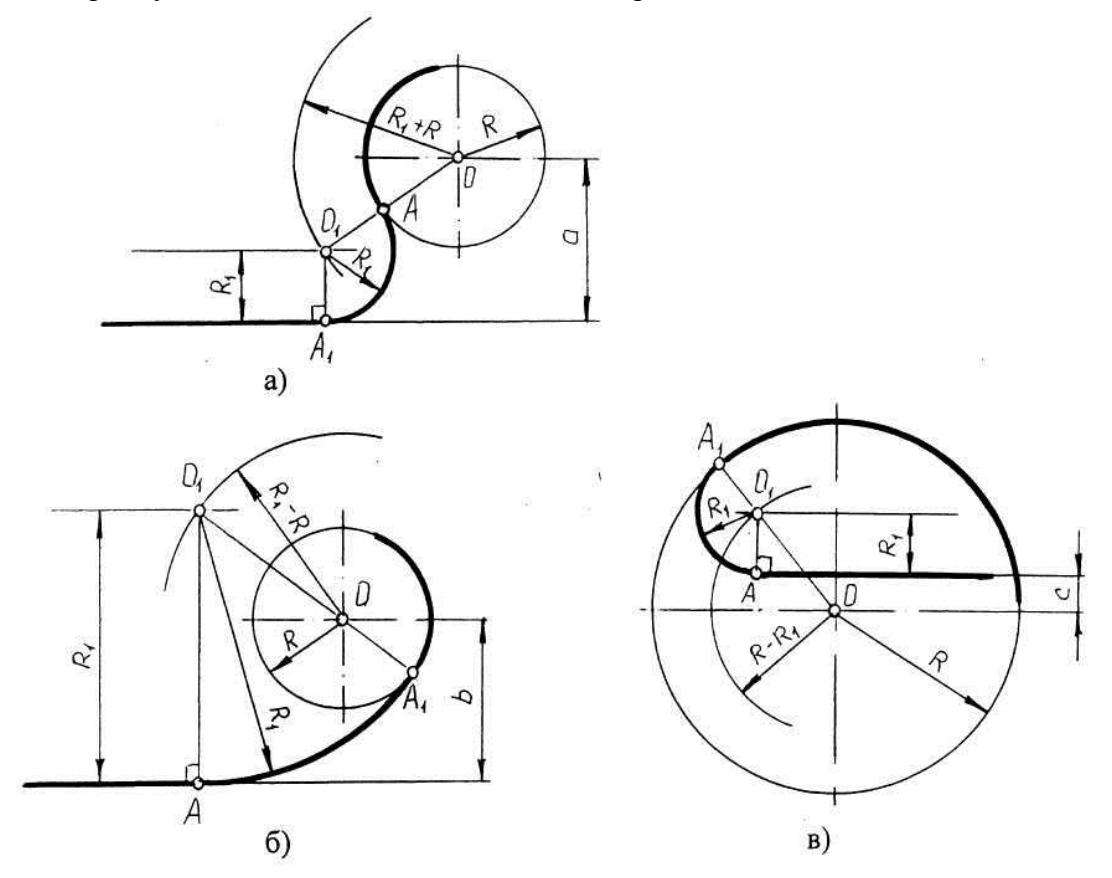

Рис.13. Сопряжение дуги окружности и прямой линии второй дугой

4) *Сопряжение дуг окружностей прямой линией*

При построении этого сопряжения возможны два случая: сопрягающая прямая может иметь *внешнее касание* (рис.14, а) или *внутреннее касание* (рис.14, б).

На отрезке *ОО<sup>1</sup>* как на диаметре провести окружность с центром в точке *О2*. Из центра *О* радиусом *R* + *R<sup>1</sup>* для внешней и радиусом *R – R<sup>1</sup>* для внутренней касательной провести вспомогательные окружности, которые в пересечении с окружностью, проведенной из центра *О2*, дадут вспомогательные точки касания *К<sup>0</sup>* и *К1*. Полученные точки соединить с центром *О,* в результате пересечения с окружностью радиуса *R* определить точки касания *А.*  Вторая точка сопряжения *А<sup>1</sup>* на дуге радиуса *R<sup>1</sup>* получится, если провести *О1А<sup>1</sup> ОА*. Отрезок внешней касательной будет заключен между точками *А* и *А1*.

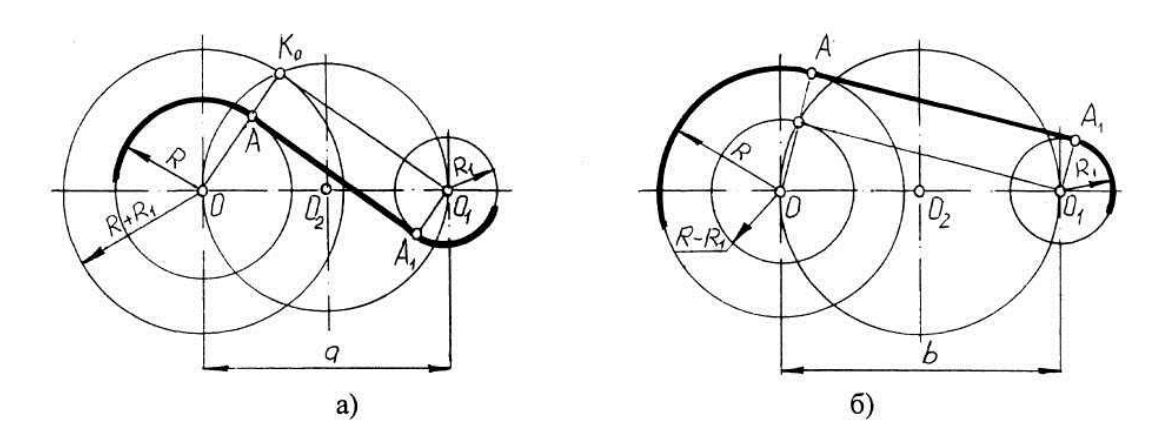

Рис.14. Построение сопряжения дуг окружностей прямой линией

**Порядок выполнения листа.** Чертеж выполняется на листе формата А4. Задание выбрать по табл. 4 и рис.10…14. На чертеже должны быть четыре различных вида сопряжений. Построения следует начинать с проведения осевых линий окружностей. Все геометрические построения осуществляются тонкими четкими линиями и сохраняются на чертеже, линии сопряжения обвести, нанести необходимые размеры. Затем заполнить основную надпись. Пример оформления листа показан на рис.15.

Таблица 4

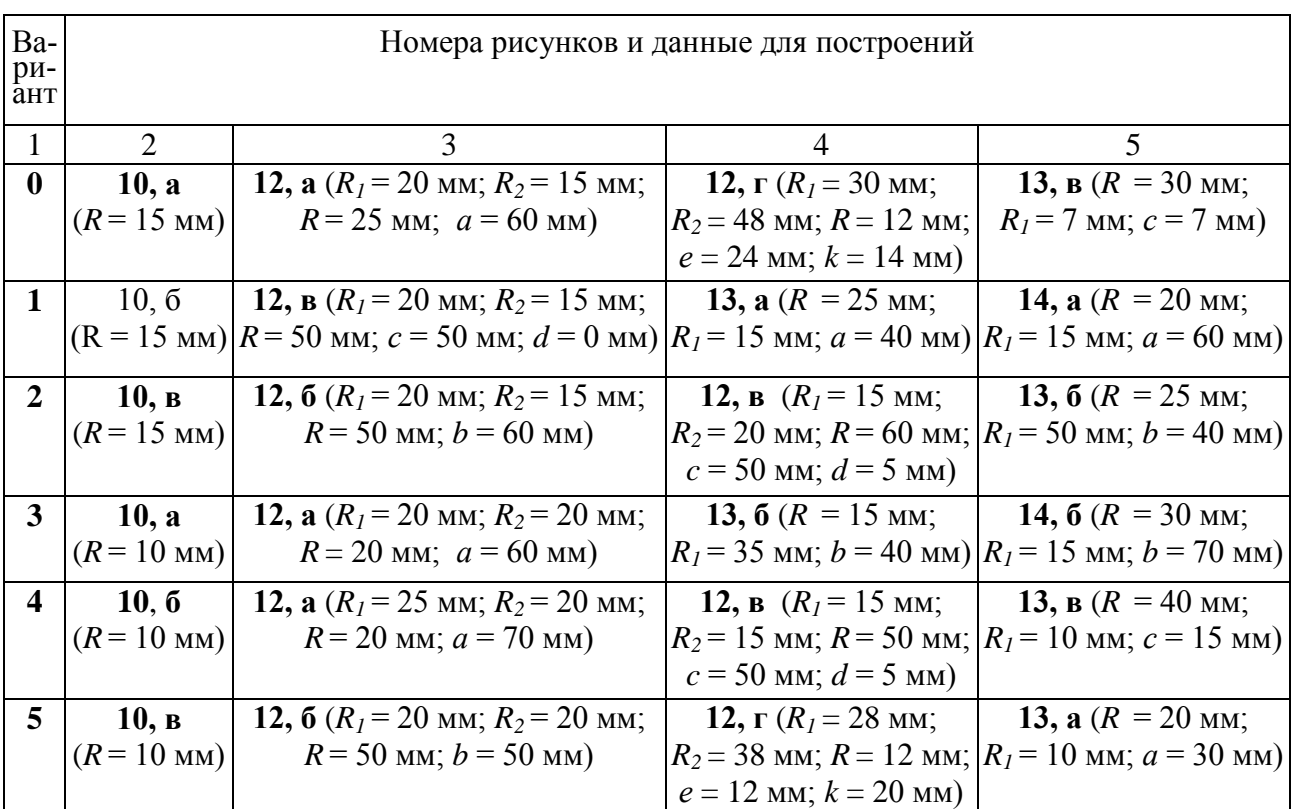

Задание к листу 3

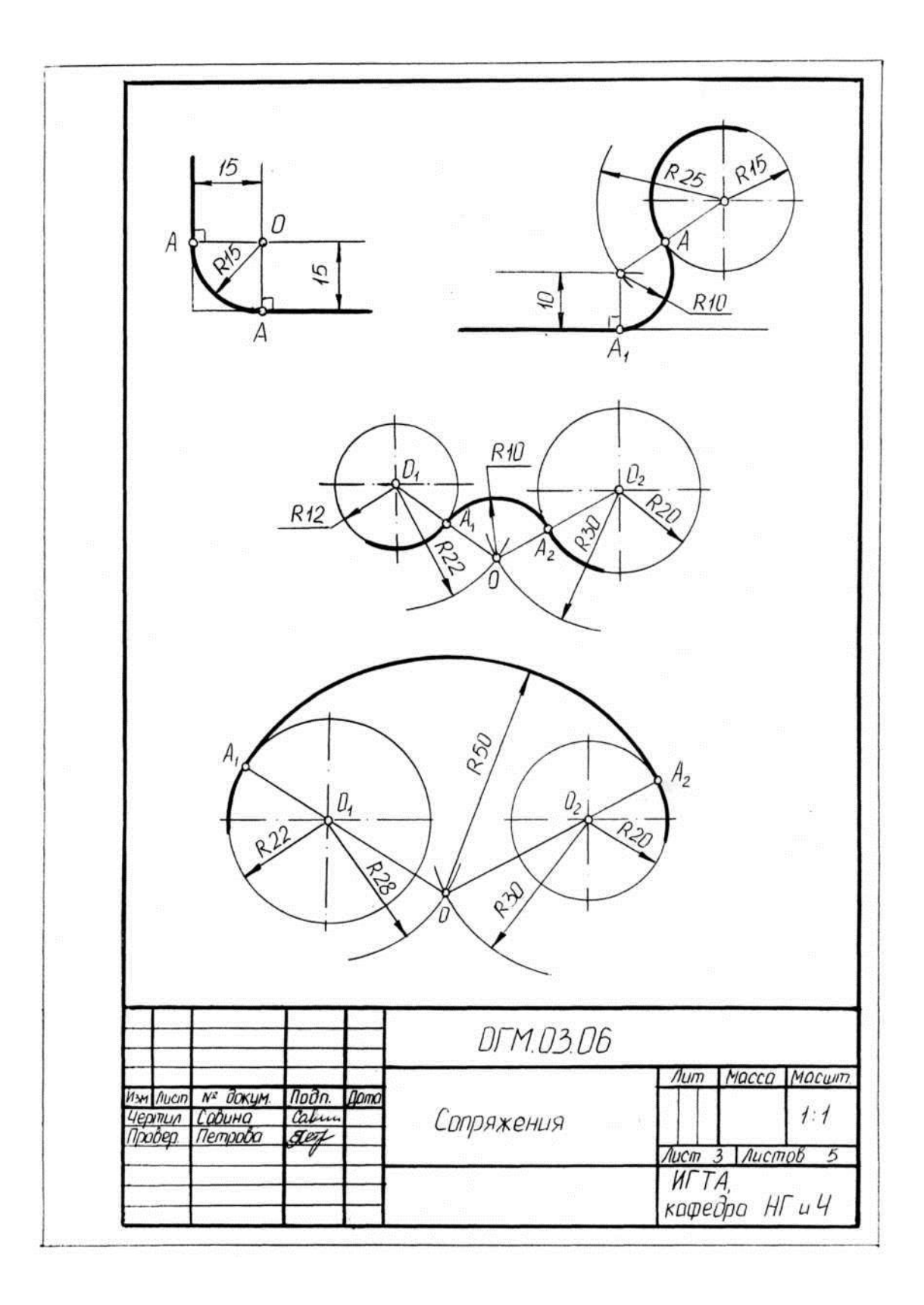

Рис.15. Пример оформления листа 3

Окончание таблицы 4

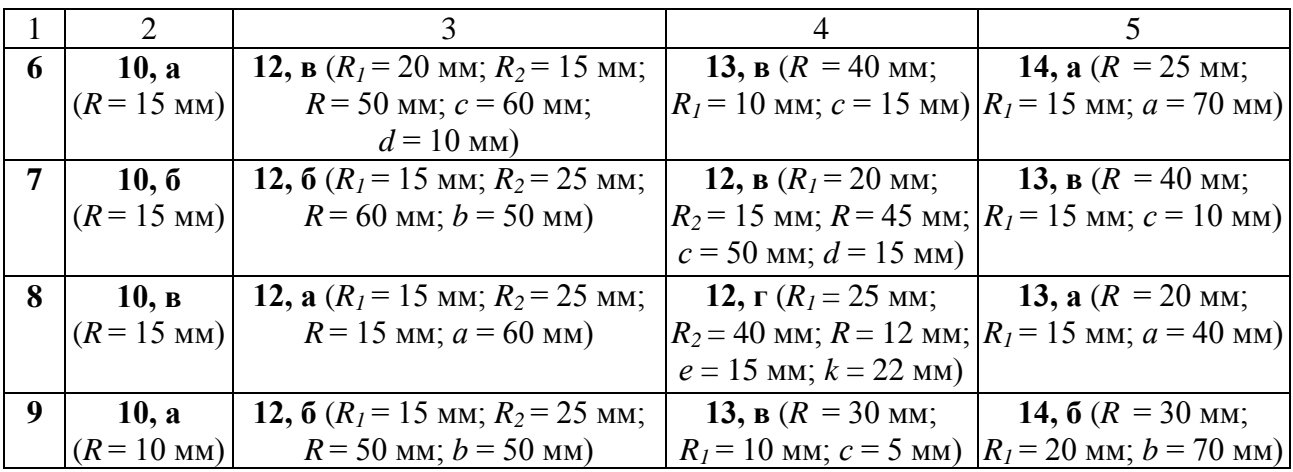

Величины изображенного изделия и его элементов на чертежах определяются размерами, общее число которых должно быть минимальным, но достаточным для его изготовления и контроля. Линейные размеры указывают в миллиметрах без обозначения единиц. Угловые единицы указывают на чертеже в градусах (°). Правила нанесения размеров установлены ГОСТ 2.307-68\*. Размеры на чертежах указывают размерными линиями. Размерные линии ограничивают стрелками (рис.16, а), которые острием касаются выносных линий, линий контура, осевых линий. Выносная линия выступает за стрелку на 1…2 мм. Размерную линию проводят параллельно отрезку, размер которого указывают, по возможности, вне контура изображения (рис.16, б). Расстояние от размерной линии до контура и между параллельными размерными линиями должно быть 10 мм. Размерные линии не должны быть продолжением линий контура, осевых, центровых и выносных линий. Все перечисленные линии не могут быть использованы в качестве размерных. Размерные линии не должны пересекаться с выносными, поэтому меньшие размеры наносят ближе к линиям контура, а большие – дальше. Форму стрелки и ее размеры выдерживают на чертеже одинаковыми. Каждый размер указывается только один раз. Размерные числа наносят над размерной линией возможно ближе к ее середине.

Для обозначения диаметра перед размерным числом наносят знак  $\varnothing$ , для обозначения радиуса –  $R$  (рис.16, в), размеров квадратных элементов -  $\Box$ . Размерную линию при указании величины углов проводят в виде дуги с центром в вершине угла.

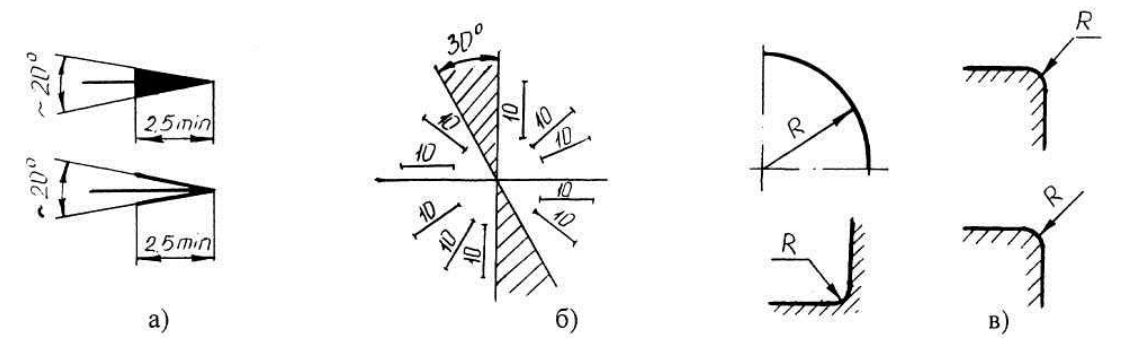

Рис.16. Правила нанесения размеров по ГОСТ 2.307-68

### **ЛИСТ 4. ПОСТРОЕНИЕ ЛЕКАЛЬНЫХ КРИВЫХ**

**Целевое назначение листа:** изучить методы построения лекальных кривых, продолжить закрепление навыков в выполнении геометрических построений и работы с чертежными инструментами.

#### **Методические указания к выполнению листа**

В технике широкое применение имеют лекальные кривые. Наиболее часто встречаются эллипсы, циклоиды, эвольвенты, синусоиды. Эти кривые обычно проводят с помощью лекал, отсюда и название – лекальные. До обводки кривой по лекалу следует соединить полученные соответствующим построением точки тонкой плавной линией от руки, после чего подобрать участки лекала, отвечающие кривизне кривой, соединяя при этом не менее трех точек одновременно.

*Построение эллипса по двум его осям*. *Эллипс* – замкнутая и плоская кривая, для которой сумма расстояний от любой ее точки до двух фокусов есть величина постоянная (рис.17, а). Для построения эллипса на заданных его осях – большой *АВ* и малой *СD* – построить как на диаметрах две концентрические окружности. Одну из них разделить на 8…12 равных частей и через точки деления и центр *О* провести радиусы до их пересечения с большой окружностью. Через точки *1, 2,* … деления большой окружности провести прямые, параллельные малой оси *СD*, а через точки *1'*, *2'*, … деления малой окружности – прямые, параллельные большой оси *АВ*. Точки пересечения соответствующих прямых принадлежат искомому эллипсу. Полученную совокупность точек, включая точки на большой и малой осях, последовательно соединить.

*Построение эллипса по заданным сопряженным диаметрам* (рис.17, б). На данных сопряженных диаметрах *АВ* и *СD* построить параллелограмм, стороны которого параллельны диаметрам *AB* и *CD.* Сопряженный диаметр *AB* и сторону *PQ* параллелограмма разделить на произвольное, но одинаковое число равных частей. Из точек *C* и *D* провести последовательно связки лучей через соответствующие точки деления. Пересечение пар лучей, проведенных через одноименные точки деления, определяет точки эллипса (например, луч *C2*, пересекаясь с лучом *D2*, образует точку *K* эллипса). Построение нижней части эллипса аналогично. Отметим, что заданные диаметры *AB* и *CD* не являются осями эллипса. Для построения осей *MN* и *KL* необходимо пересечь линию эллипса окружностью произвольного радиуса с центром в точке *O* и точки пересечения *E* и *F* соединить хордой *EF*. Срединный перпендикуляр к *EF* определяет положение малой оси *KL* эллипса; *M N K L.*

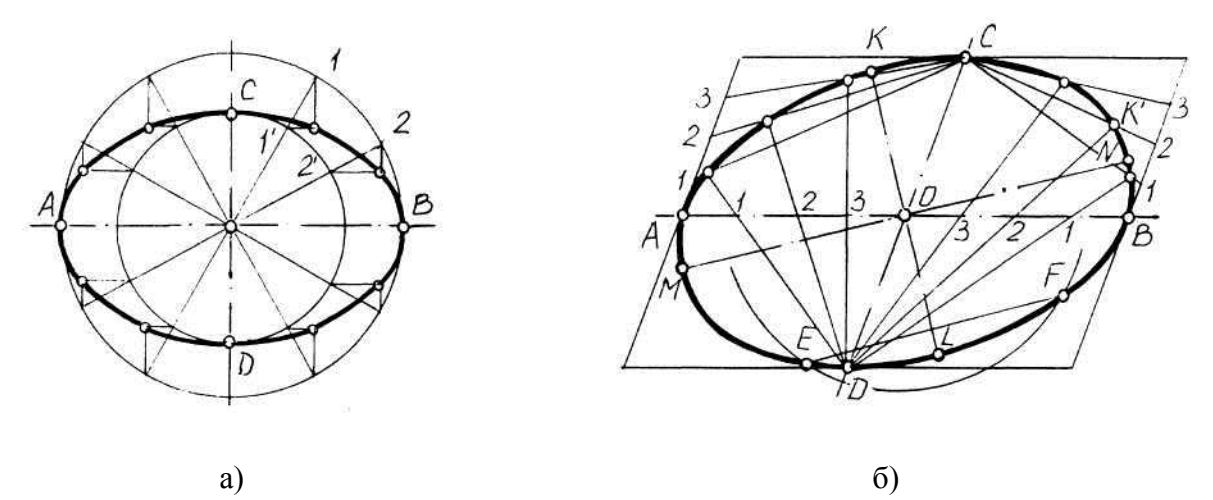

Рис.17. Построение эллипса

*Построение спирали Архимеда* (рис.18, а). *Спираль Архимеда* – траектория точки, равномерно движущейся от центра окружности по радиусу, вращающемуся с постоянной угловой скоростью. Для построения спирали Архимеда исходную окружность и ее радиус разделить на одинаковое число равных частей (на рис. *n* = 8; *1, 2, …, 8 –* точки деления радиуса; *1'*, *2'*, …, *8'* – точки деления окружности). Через точки деления на окружности провести из центра *O* лучи, последовательно откладывая на каждом из них соответствующее число делений радиуса: на первом *01*' – расстояние *01*, на втором *02*' – расстояние *02* и т. д. Полученный ряд точек *I* , *II* , …, *VIII* – соединить плавной кривой и обвести ее по лекалу.

*Построение спирали Архимеда на участке между заданными точками* (рис.18, б). Точки *А* и *В* должны быть заданы радиусами *R<sup>1</sup>* и *R2.* Для построения соединить точки *А* и *В*  с центром *О* отрезками *ОА* и *ОВ,* на большем радиусе *ОВ* отложить отрезок *1В= R<sup>2</sup> – R<sup>1</sup>* и разделить его на произвольное число равных частей (*n =* 8)*.* На столько же равных частей разделить угол *АОВ.* На пересечении лучей, делящий угол, и дуг, проведенных через точки *1, 2, …, 8* деления отрезка *1В,* отметить точки спирали Архимеда.

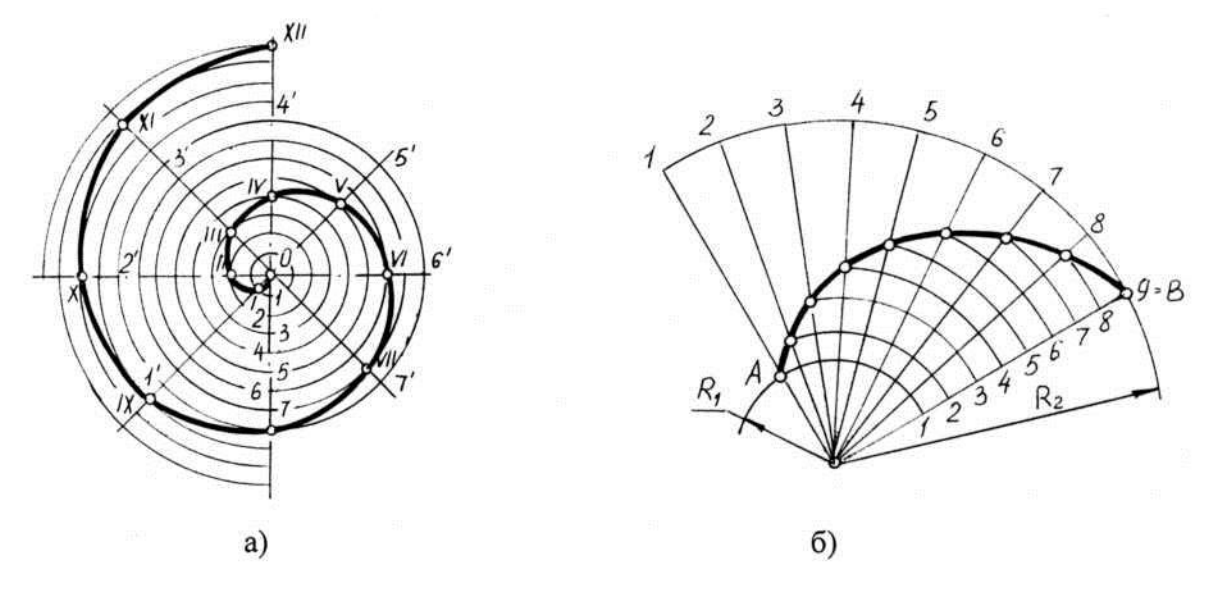

Рис.18. Построение спирали Архимеда

*Построение эвольвенты (развертки) окружности по заданному диаметру* (рис.19). Исходную окружность с центром *О* разделить на произвольное число равных частей (*n =* 12). В точках деления *1, 2, …, 12* провести касательные окружности, направленные в одну сторону. Касательную, проведенную из последней точки деления, ограничить отрезком, равным длине окружности (*2*π*R)*, и разделить этот отрезок на то же число равных частей. Последовательно отмечая на всех касательных точки, соответствующие определенному числу делений длины окружности: на первой – одному делению, на второй – двум и т. д., соединить их плавной кривой линией.

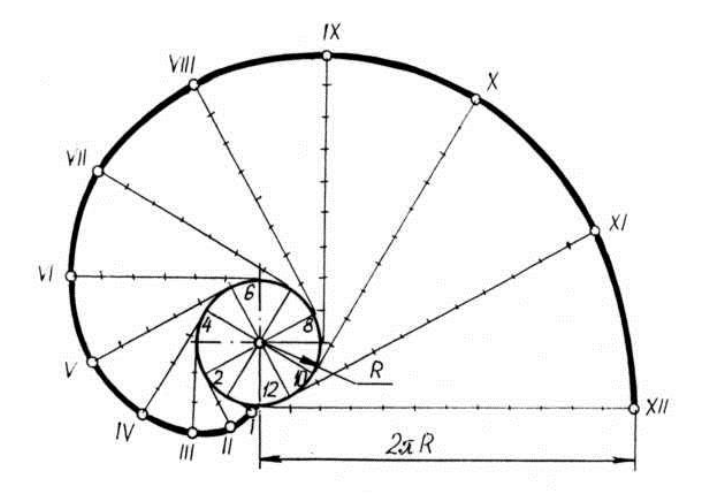

Рис. 19. Построение эвольвенты

*Построение циклоиды* (рис.20). *Циклоидой* называют траекторию движения точки на окружности, перекрываемой без проскальзывания по прямой линии. Для построения циклоиды необходимо от начальной точки *А* окружности провести направляющую прямую, ограничив ее длину отрезком *АА1*, равным длине заданной окружности (2π*R*). Разделить отрезок *АА<sup>1</sup>* и окружность на одинаковое число равных частей (*n* = 12). Через точки деления окружности *1, 2,…* провести ряд прямых параллельно направляющей прямой *АА1*, а через точки деления прямой – перпендикуляры, которые при пересечении с осевой линией, продолженной из центра начальной окружности, обозначат ряд последовательно расположенных центров *О1, О2,* … перекатываемой окружности. Описывая из этих центров дуги радиусом *R*, последовательно отметить точки их пересечения с соответствующими прямыми, параллельными *АА1*, как точки, принадлежащие циклоиде.

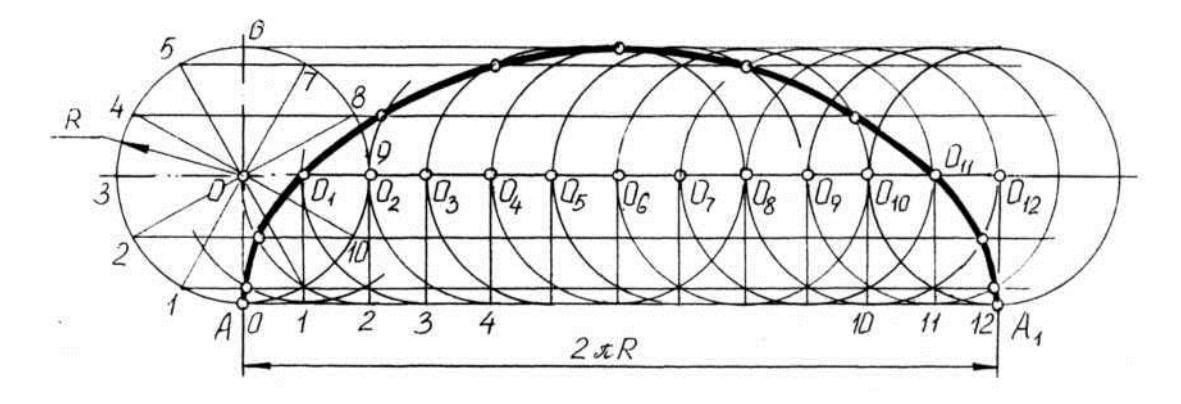

Рис.20. Построение циклоиды

*Построение параболы по заданным вершине, оси и одной из точек параболы* (рис.21). Из точек *А* и *В* провести взаимно перпендикулярные прямые до пересечения в точке *С*. Отрезки *АС* и *ВС* разделить на одинаковое число равных частей. Из вершины *А* провести лучи в точки деления на отрезке *ВС*, а из точек деления на отрезке *АС* – прямые, параллельные оси параболы. В пересечении соответствующих прямых отметить точки одной ветви параболы. Точки другой ветви параболы симметричны относительно оси параболы.

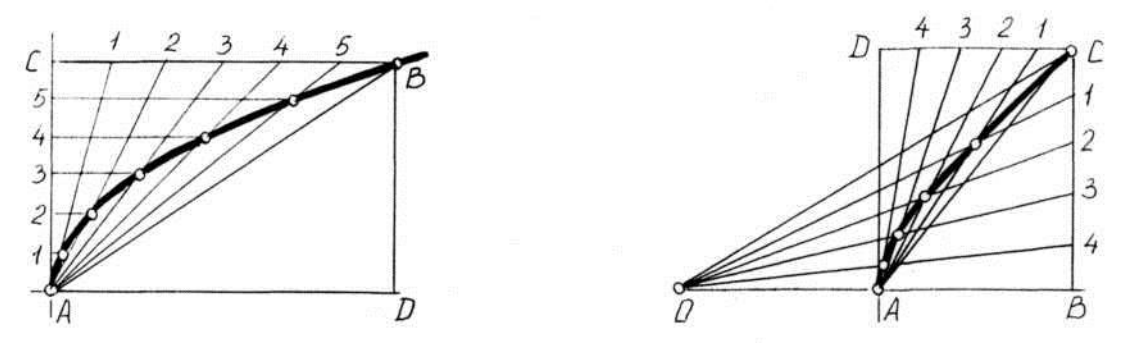

Рис.21. Построение параболы Рис.22. Построение гиперболы

*Построение гиперболы по заданной вершине А и точке С гиперболы* (рис.22). Из точки *С* опустить перпендикуляр к действительной оси *АВ* гиперболы и построить прямоугольник *АВСD*. Стороны *ВС* и *СD* прямоугольника разделить на одинаковое число равных частей. На оси гиперболы отложить отрезок *ОА = АВ* и провести два пучка лучей: из точки *О* – к точкам деления стороны *СВ*, из точки *А* – к точкам деления *СD*. Взаимное пересечение одноименных лучей определяет положение точек гиперболы.

*Построение синусоиды по заданному диаметру начальной окружности* (рис.23). Выбрать начало координат для построения синусоиды, совпадающее с точкой *А* на окружности заданного радиуса *R,* и на продолжении оси *ОА* отложить отрезок *АА<sup>1</sup> =* 2π*R* (равный длине окружности). Разделить окружность и отрезок *АА<sup>1</sup>* на одинаковое число равных частей и пронумеровать точки деления. Через точки деления окружности провести ряд прямых, параллельных *АА1*; из точек деления прямой *АА<sup>1</sup>* – ряд прямых, перпендикулярных *АА1*. На пересечении этих вспомогательных прямых, имеющих одноименные номера, отметить точки синусоиды.

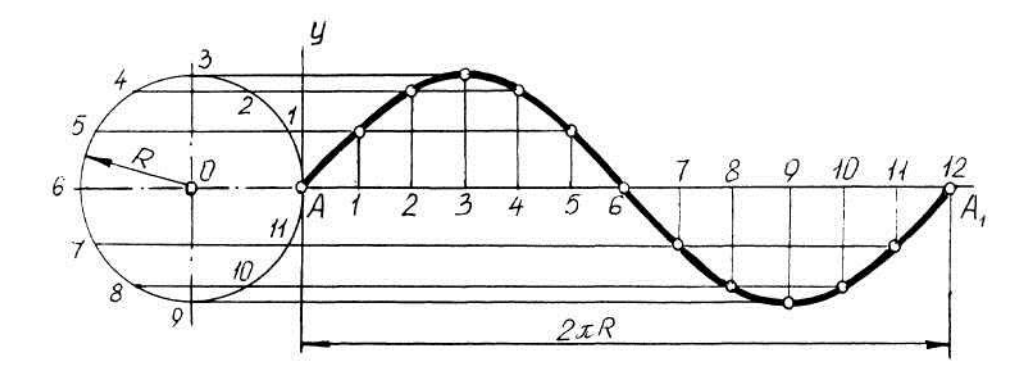

Рис.23. Построение синусоиды

**Порядок выполнения листа.** Чертеж выполняется на листе формата А4. Задание дано в табл.5 (используются рис.17…23). На чертеже должны быть три лекальные кривые. Размеры для построений необходимо подобрать самостоятельно таким образом, чтобы кривые располагались равномерно. Построения следует начинать с проведения осей симметрии. Все геометрические построения осуществляются тонкими четкими линиями и сохраняются на чертеже. Полученные кривые линии обводятся с помощью лекал. Затем подписываются названия лекальные кривых, заполняется основная надпись. Пример оформления листа показан на рис.24.

Таблица 5

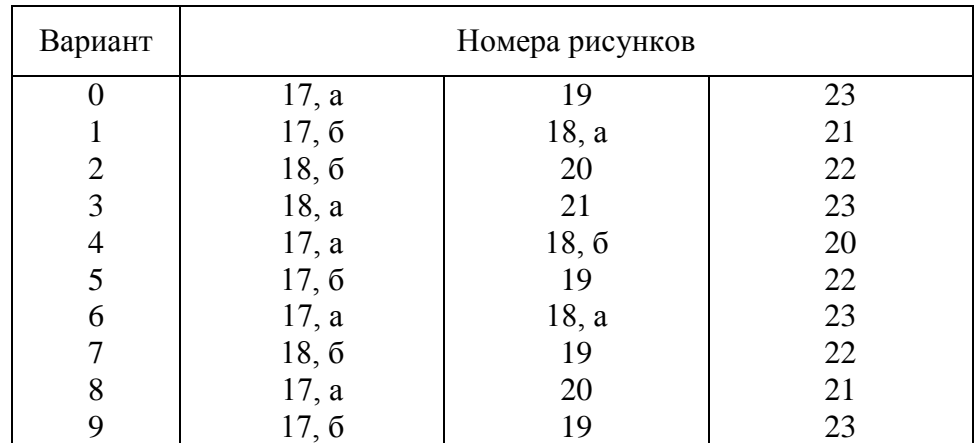

Задание к листу 4

#### **ЛИСТ 5. ГРАФИКИ. ДИАГРАММЫ**

**Целевое назначение листа:** получить представление о правилах выполнения графиков, схем, диаграмм, выражающих зависимости между определенными величинами; развить навыки в их графическом изображении.

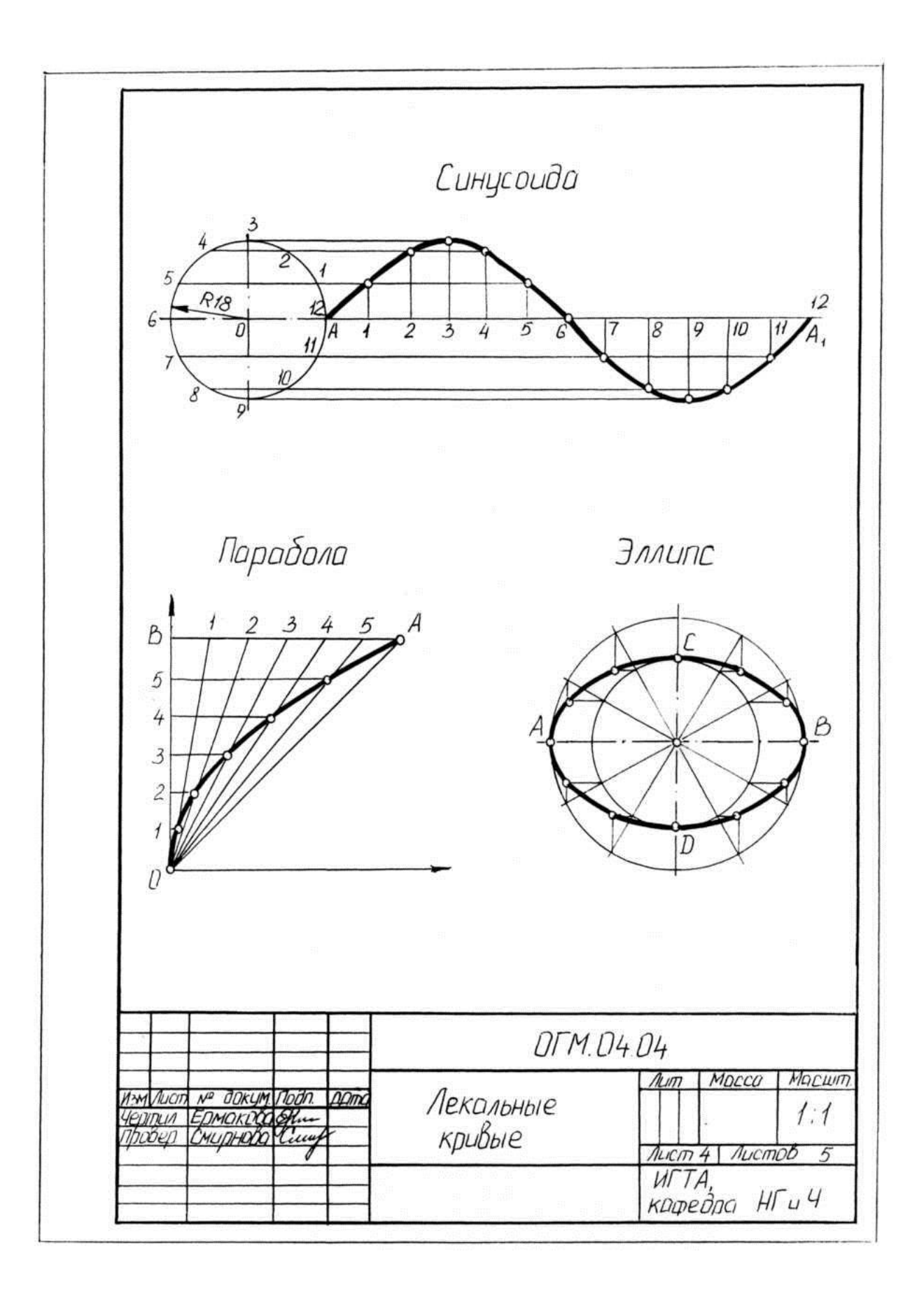

Рис.24. Пример оформления листа 4

**Методические указания к выполнению листа.** В современной науке и технике широкое распространение находят графические изображения зависимостей между величинами. Статистические графики могут быть линейными, плоскостными и пространственными (объемными).

Для построения *линейных графиков* применяют систему прямоугольных координат (рис.25). Обычно по оси абсцисс откладывается время (годы, месяцы и так далее), а по оси ординат размеры изображаемых явлений или процессов. На осях абсцисс и ординат указываются единицы измерения. На оси ординат наносят масштабы. Особое внимание следует обратить на их выбор, так как от этого зависит общий вид графика. Равным периодам времени и размерам уровня должны соответствовать равные отрезки масштабной шкалы.

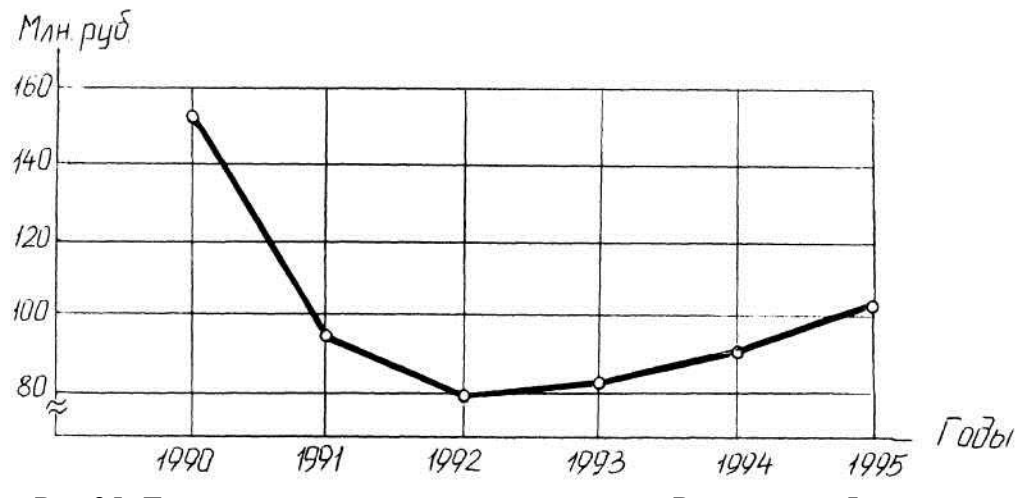

Рис.25. Динамика развития внешней торговли Российской Федерации

Диаграммы – наиболее распространенный способ графических изображений. Виды и способы их построения разнообразны. Построение диаграммы начинают с выбора ее вида. Затем строят габаритный прямоугольник или круг в отведенном для этого месте. Важное значение при выполнении графиков и диаграмм имеет масштаб изображений. От него зависит их выразительность.

Наиболее распространенными диаграммами сравнения являются *столбиковые диаграммы* (рис.26). При построении столбиковых диаграмм необходимо выполнять следующие требования: 1) шкала, по которой устанавливается высота столбика, должна начинаться с нуля; 2) шкала должна быть, как правило, непрерывной; 3) основания столбиков должны быть равны между собой; 4) наряду с разметкой шкалы соответствующими цифровыми надписями следует снабжать и сами столбцы.

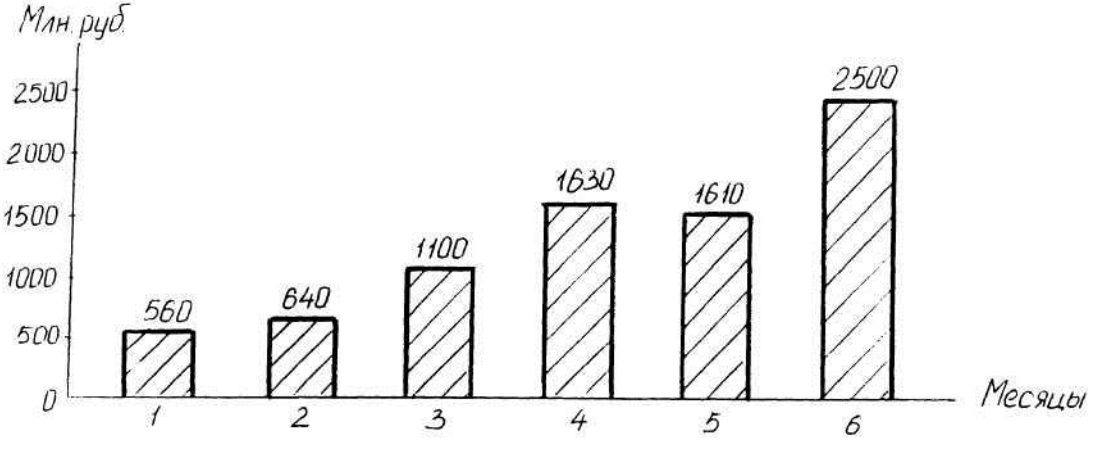

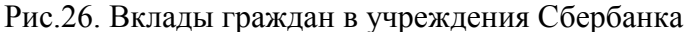

При выполнении **объемных** столбиковых диаграмм сначала необходимо выбрать вид аксонометрической проекции (аксонометрии), на которую они проецируются. Здесь рекомендуется использовать косоугольные фронтальную изометрическую (кавальерную) и фронтальную диметрическую (кабинетную) проекции [1]. На рис.27 столбиковая диаграмма выполнена во фронтальной диметрии (ширина столбика в два раза меньше длины его основания).

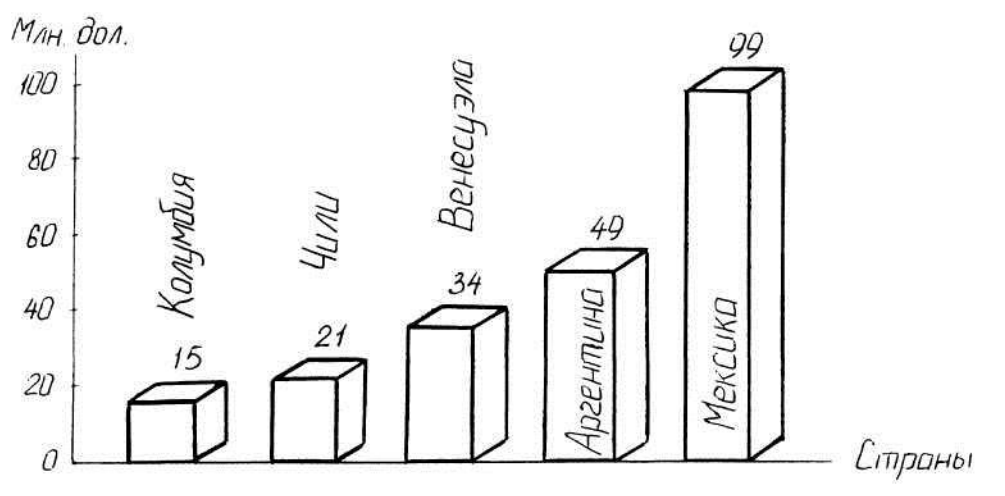

Рис.27. Размер внешнего долга за 2000 г., млрд. дол.

Разновидностью столбиковых диаграмм являются так называемые *ленточные* или *полосовые диаграммы*. Их отличие состоит в том, что масштабная шкала расположена по горизонтали сверху или снизу и она определяет величину полос диаграммы (рис.28).

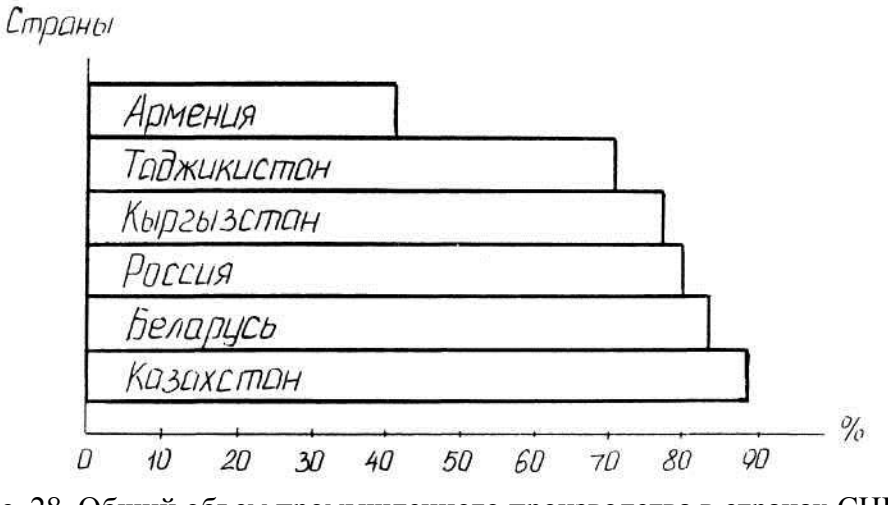

Рис. 28. Общий объем промышленного производства в странах СНГ в I квартале 1995 г. (в % к I кварталу 1994 г.)

*Квадратные и круговые диаграммы* выражают величину изображаемого явления размером своей площади (рис.29). Известно, что площадь квадрата равна квадрату его стороны, а площадь круга определяется пропорционально квадрату его радиуса. Поэтому для построения диаграмм необходимо сначала из сравниваемых величин извлечь квадратный корень. Затем на базе полученных результатов определить сторону квадрата или радиус круга соответственно принятому масштабу.

Для выполнения *секторной диаграммы* проводят круг (рис.30). Разделяют полный угол на части, пропорциональные удельному весу составных частей какого-то целого. Сумма

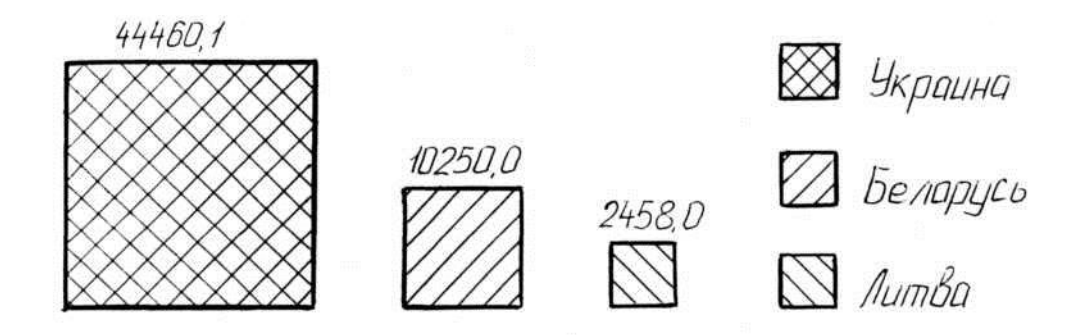

Рис.29. Поставки российского газа в страны ближнего зарубежья, январь – август 1995 г., млн. м<sup>3</sup>

всех углов круга, равная  $360^{\circ}$ , приравнивается к  $100\%$ , а следовательно,  $1\%$  принимается равным 3,6°. Значения удельного веса каждой части в процентах проставляются внутри секторов или указываются на полке линии-выноски. Каждый сектор необходимо выделить штриховкой различного направления или раскрасить цветными карандашами. Рядом с построенной секторной диаграммой выполняются обозначения каждого сектора при помощи небольших прямоугольников или квадратиков с нанесенной в них штриховкой.

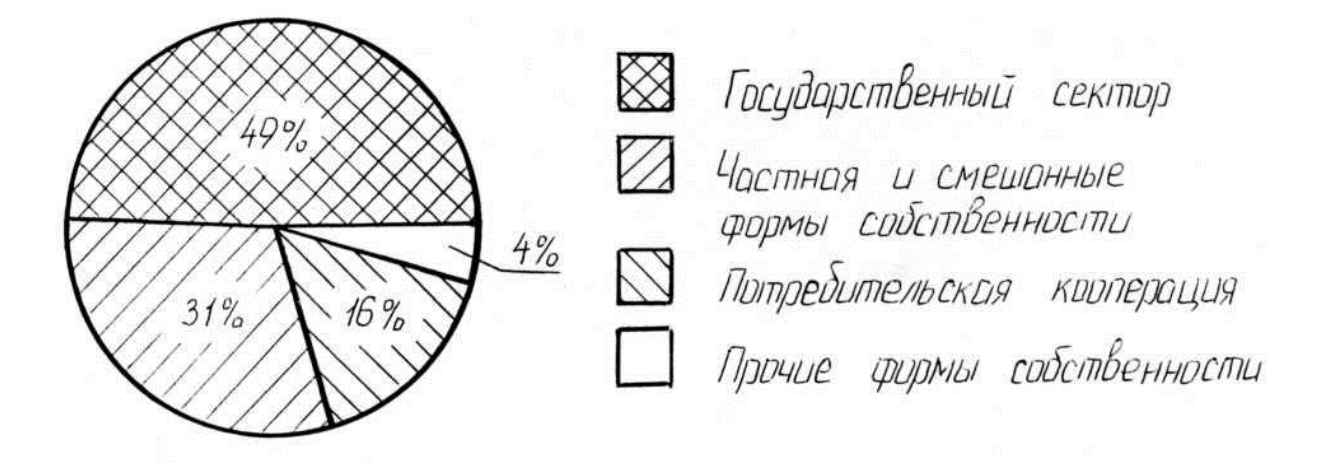

Рис.30. Динамика доли негосударственного сектора экономики в розничной торговле (в процентах к общему объему розничного товарооборота в России)

**Объемная** секторная диаграмма представляет собой прямоугольную изометрическую проекцию цилиндра, спроецированного на горизонтальную плоскость. Сначала выбирается диаметр цилиндра и строится верхний эллипс одним из известных способов [1 ... 3]. Линии построения необходимо удалить, оставив лишь ярко обведенный эллипс. Затем, отступив от горизонтальной оси (большой оси эллипса) требуемое расстояние (обычно 10…15 мм), с центром на этой же вертикальной оси строят второй эллипс. Для диаграммы необходима лишь его нижняя половина (до горизонтальной оси). Горизонтальные оси обоих эллипсов соединяют вертикальными линиями. Дальнейшее построение объемной секторной диаграммы аналогично построению плоской секторной диаграммы, только с помощью транспортира делят не круг, а верхний эллипс. Пример объемной секторной диаграммы представлен на рис.31.

Наиболее выразительным и легко воспринимаемым является способ построения диаграмм сравнения в виде фигур-знаков. Для того, чтобы правильно построить *фигурную диаграмму*, необходимо определить единицу счета. В качестве последней принимается отдель-

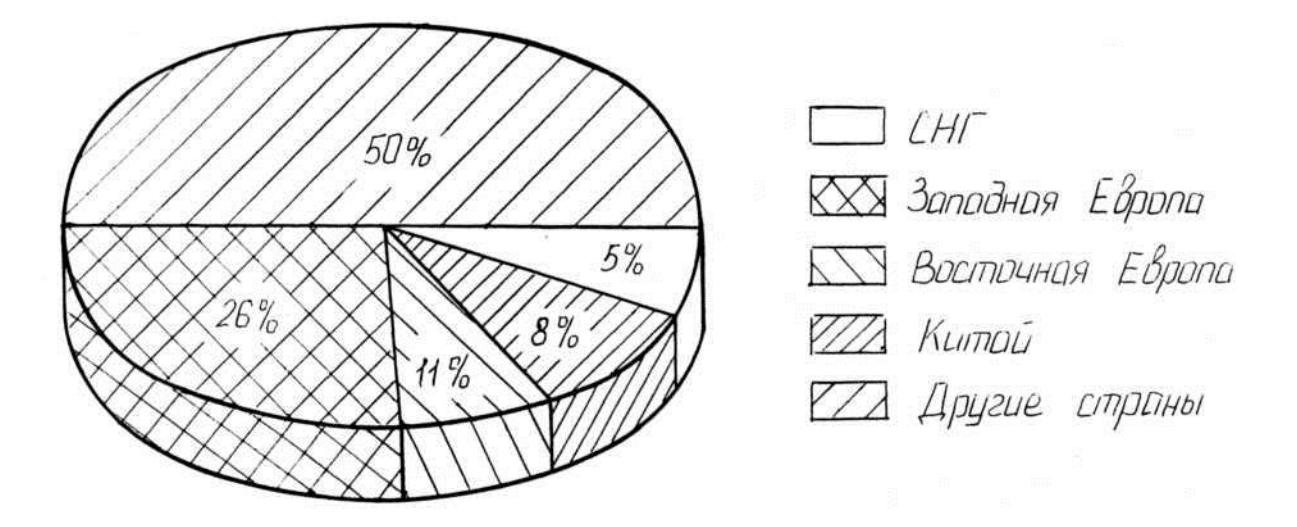

Рис.31. Мировое производство льняной пряжи

ная фигура (символ), которой условно присваивается конкретное численное значение. А исследуемая статистическая величина изображается отдельным количеством одинаковых по размеру фигур, последовательно располагающихся на рисунке. Однако в большинстве случаев не удается изобразить статистический показатель целым количеством фигур. Последнюю из них приходится делить на части, так как по масштабу один знак является слишком крупной единицей измерения. Обычно эта часть определяется на глаз. Сложность точного ее определения является недостатком фигурных диаграмм. Однако, если большая точность представления статистических данных не преследуется, то результаты получаются вполне удовлетворительными. Как правило, фигурные диаграммы широко используются для популяризации статистических данных и рекламы. Примером выполнения фигурной диаграммы является рис.32.

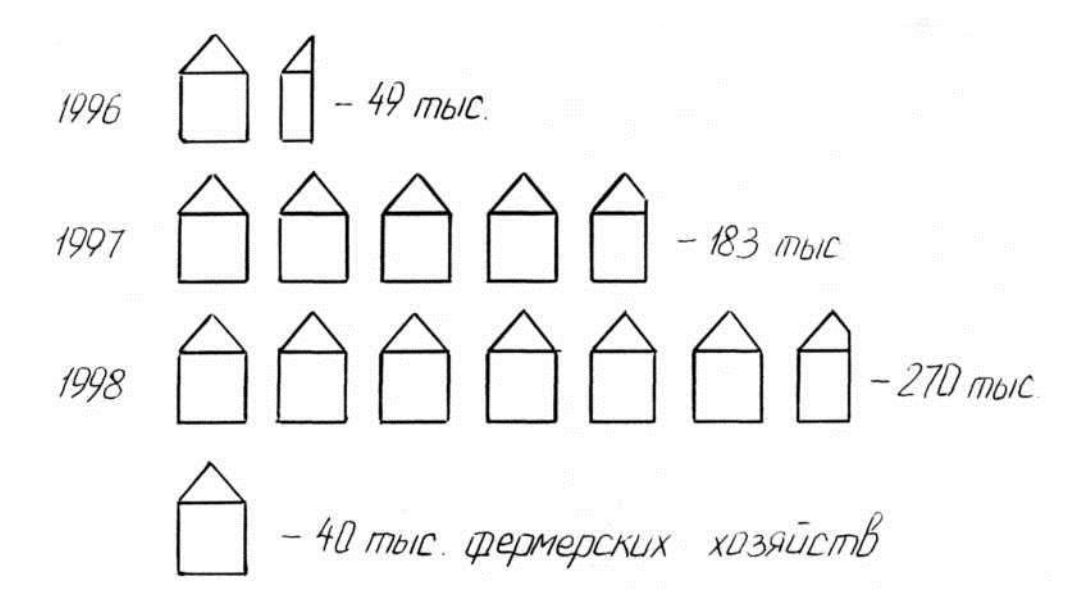

Рис.32. Динамика численности фермерских хозяйств в одном из регионов России за 1996 – 1998 гг.

*Радиальные диаграммы* преследуют цель наглядного изображения определенного ритмического движения во времени. Чаще всего эти диаграммы применяются для иллюстрации сезонных колебаний. Радиальные диаграммы разделяются на *замкнутые* и *спиральные.*

Замкнутые диаграммы отражают внутригодичный цикл динамики какого-либо одного года. Спиральные диаграммы показывают внутригодичный цикл динамики за ряд лет. Построение замкнутых диаграмм сводится к следующему: на осях вычерчивается круг, радиус которого зависит от наибольшего месячного показателя и при необходимости округляется до ближайшего удобного числа. Затем весь круг делится на 12 радиусов, которые на графике изображаются в виде тонких линий. Каждый радиус обозначает месяц, причем расположение первого месяца начинаем на горизонтальном диаметре. На каждом радиусе делается засечка в определенном месте согласно масштабу, исходя из данных за соответствующий месяц. В приведенном примере (рис.33) радиус *R* длиной 40 мм изображает 80 тыс. тонн. Следовательно, масштаб: 1 мм = 80 : 40 = 2 тыс. тонн. Данная замкнутая диаграмма наглядно показывает, что производство мяса подвергнуто сезонным колебаниям.

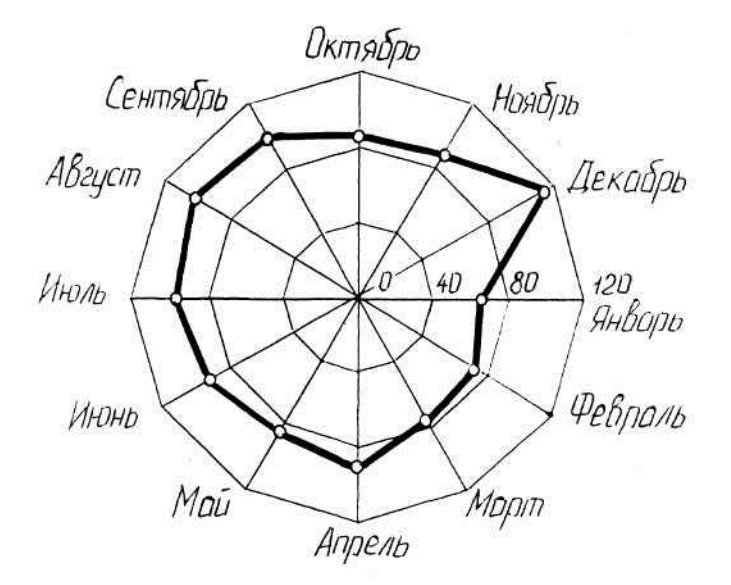

Рис.33. Денежные доходы населения Российской Федерации по месяцам 1994 г. в расчете на душу населения (в долларах США)

**Порядок выполнения работы.** На листе формата А4 оформить рамку и основную надпись. По данным своего варианта, взятым из табл.6, 7, приступить к выполнению заданий. Определить масштабы изображений, их габаритные размеры. Разместить габаритные фигуры на поле чертежа равномерно.

Приступить к детальному оформлению диаграмм в тонких линиях. Проверить правильность построений, обвести чертеж. При оформлении диаграмм разрешается применять краски, цветные карандаши, аппликации. Все надписи на чертеже выполнять чертежным шрифтом. Пример выполнения листа показан на рис.34.

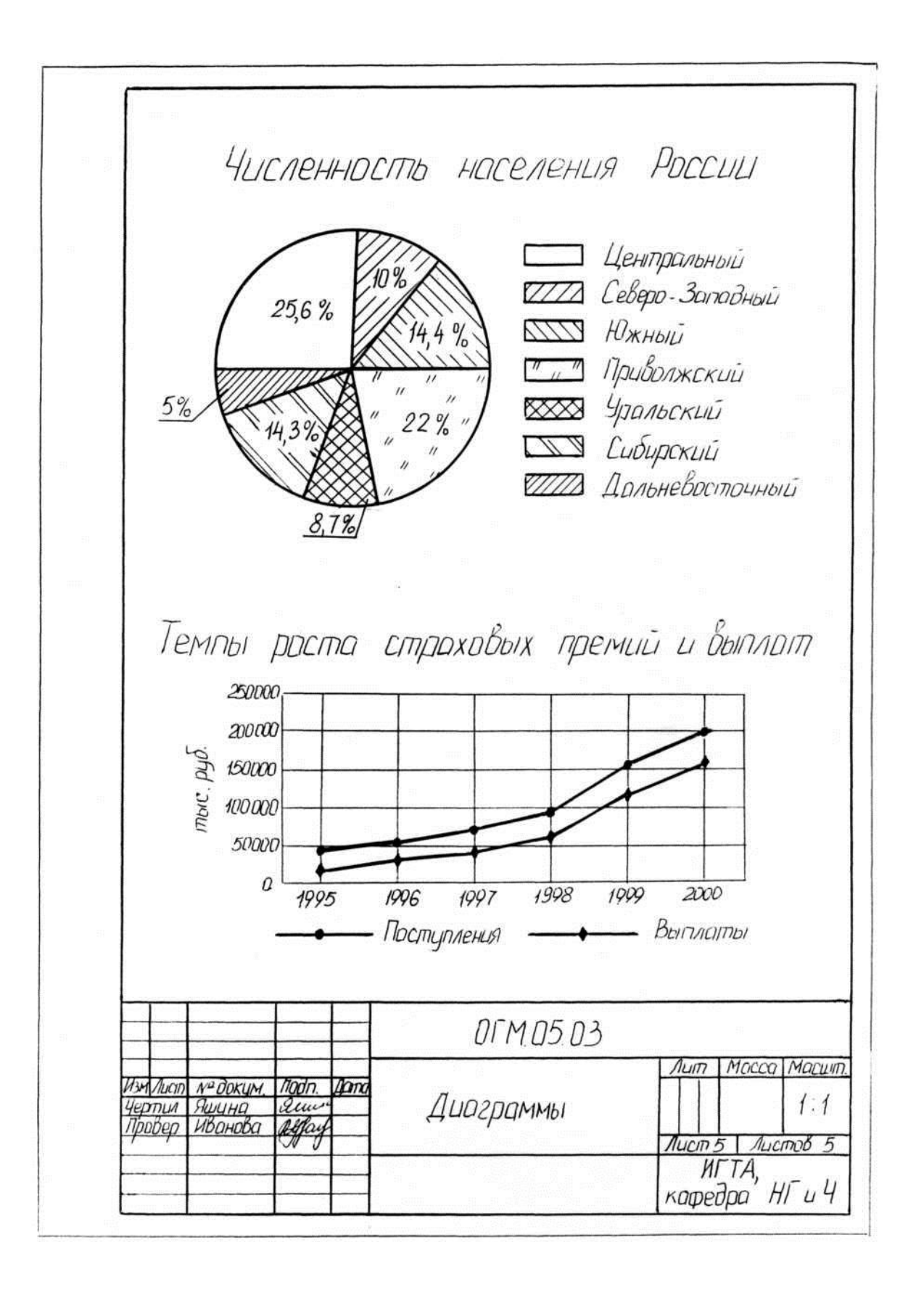

Рис.34. Пример оформления листа 5

## Таблица 6

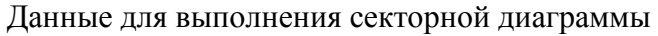

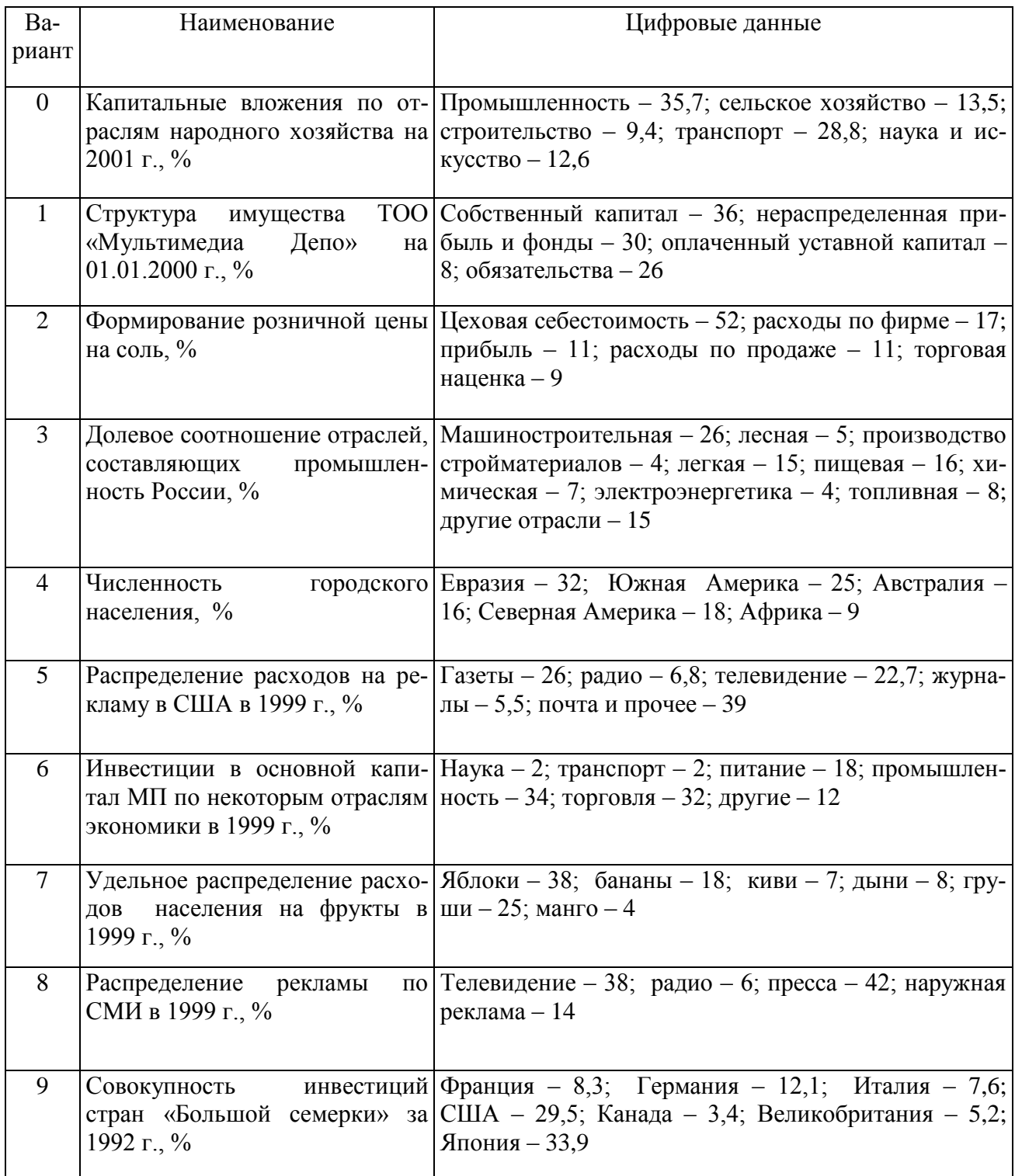

#### Данные для выполнения диаграммы (вид диаграммы указан в скобках)

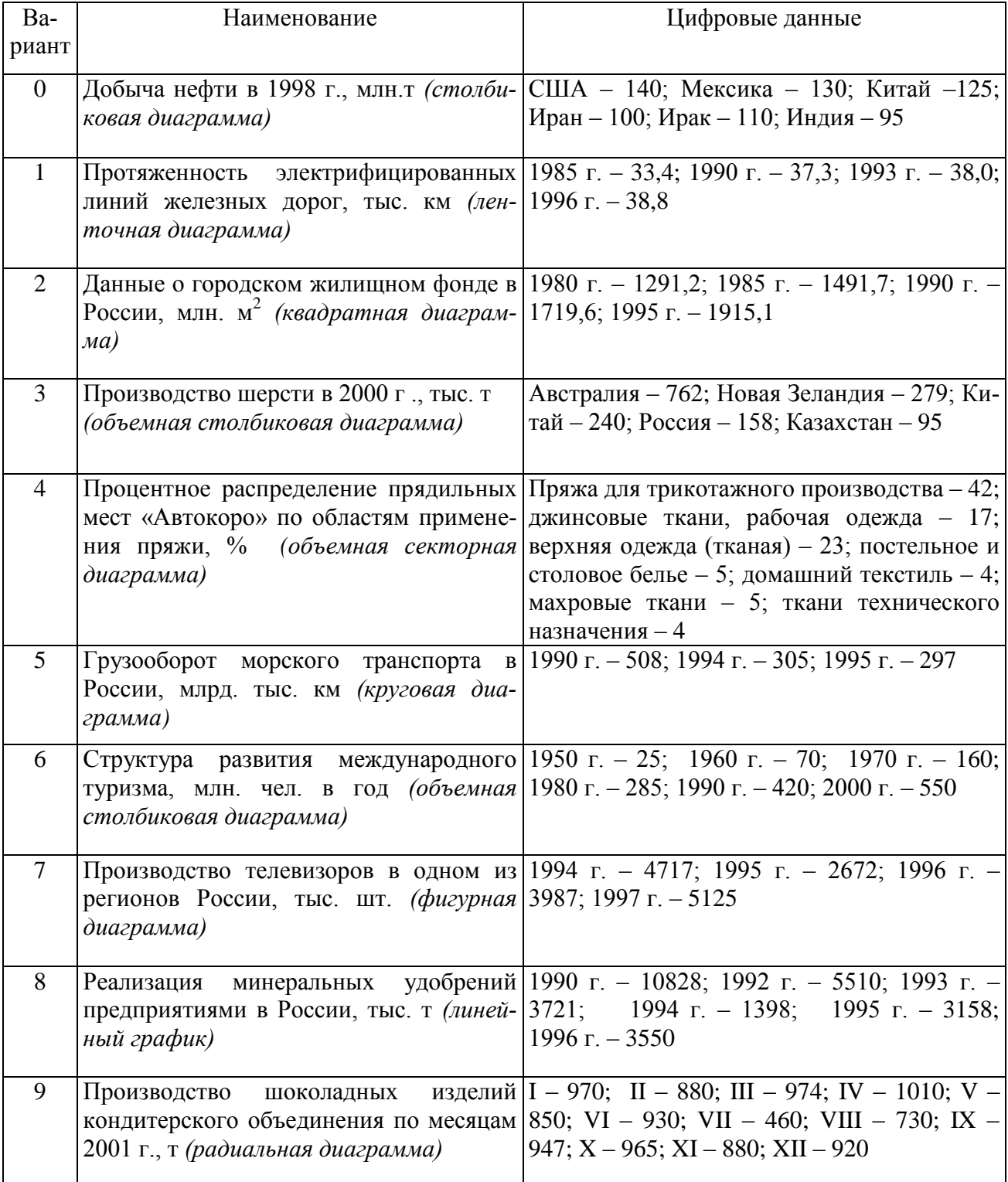

# **БИБЛИОГРАФИЧЕСКИЙ СПИСОК**

1. Чекмарев А.А., Осипов В.К. Справочник по машиностроительному черчению. – 2-е изд., перераб. – М.: Высш. шк.; Изд. центр «Академия», 2000. – 493 с.

2. Лагерь А.И., Колесникова Э.А. Инженерная графика. – М.: Высшая школа, 1985. – 176 с.

3. Построение статистических графиков. Методические указания для студентов экономических специальностей / Сост. Г.И. Чистобородов, Е.Н. Никифорова, И.А. Легкова. – Иваново: ИГТА, 2002. – 48 с.

4. Плоские кривые линии. Задание, построение, преобразование. Методические указания по курсу "Инженерная графика" / Сост. А.Н. Лялина, А.В. Сухарева, Н.В. Целовальникова, С.А. Полумисков. – Иваново: ИГТА, 2003.

5. Сопряжения. Геометрические построения. Методические указания по курсу "Инженерная графика" / Сост. А.Н. Лялина, А.В. Сухарева, Н.В. Целовальникова, С.А. Полумисков. – Иваново: ИГТА, 2005.

# **ОСНОВЫ ГЕОМЕТРИЧЕСКИХ ПОСТРОЕНИЙ**

Методические указания и контрольные задания для студентов-заочников экономических специальностей

Составители: Григорий Ильич Чистобородов, Елена Николаевна Никифорова, Ирина Анатольевна Легкова

Научный редактор Т.Н. Фомичева Редактор Т.В. Федорова Корректор И.Н. Худякова

Лицензия ИД № 06309 от 19.11.2001. Подписано в печать 17.02.2003. Формат 1/8 60×84. Бумага писчая. Плоская печать. Усл. печ. л. 3,72. Уч.-изд. л. 1,78. Тираж 400 экз. Заказ № 2983

\_\_\_\_\_\_\_\_\_\_\_\_\_\_\_\_\_\_\_\_\_\_\_\_\_\_\_\_\_\_\_\_\_\_\_\_\_\_\_\_\_\_\_\_\_\_\_\_\_\_\_\_\_\_\_\_\_\_\_\_\_\_\_\_\_\_\_\_

\_\_\_\_\_\_\_\_\_\_\_\_\_\_\_\_\_\_\_\_\_\_\_\_\_\_\_\_\_\_\_\_\_\_\_\_\_\_\_\_\_\_\_\_\_\_\_\_\_\_\_\_\_\_\_\_\_\_\_\_\_\_\_\_\_\_\_

Редакционно-издательский отдел Ивановской государственной текстильной академии Участок оперативной полиграфии ИГТА 153000 г. Иваново, пр. Ф. Энгельса, 21